**Что такое хэш-функция?** 

**Что такое хэш-функция?** 

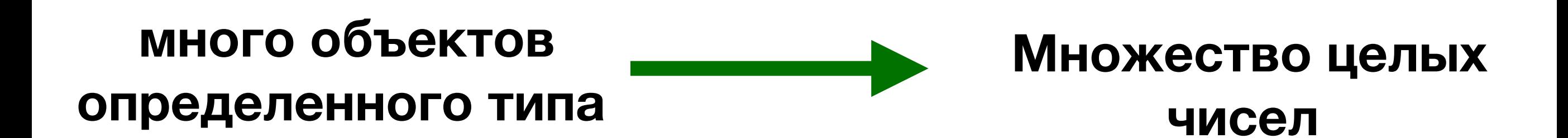

**Как используем?** 

**Как используем?** 

**1) Хэш-таблицы, множества 2) Фильтр Блума 3) Алгоритм Рабина-Карпа (следующий семинар) 4) Много где еще**

**Есть объекты, которые хотим хранить в массиве списков**

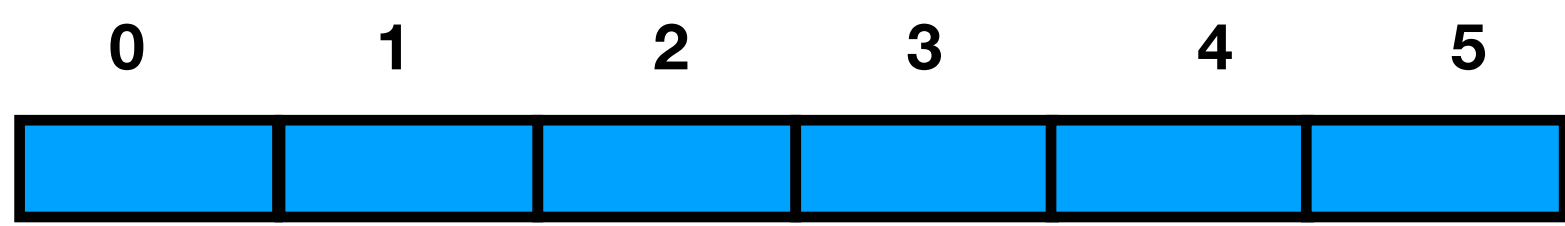

**Есть объекты, которые хотим хранить в массиве списков**

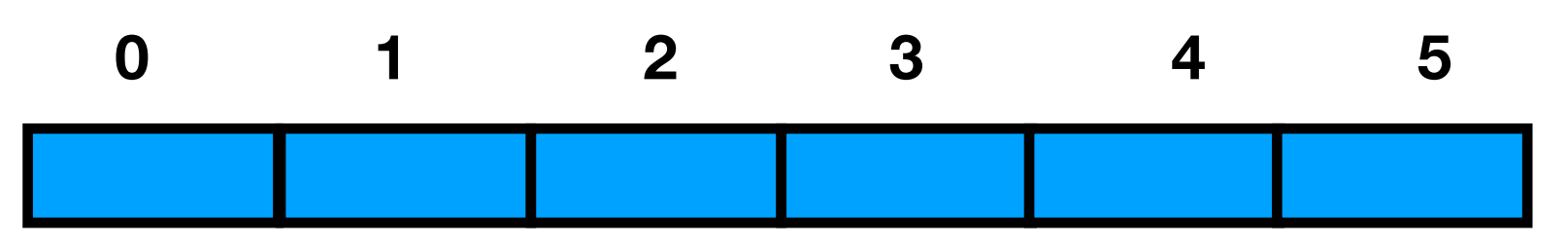

**Вычислим для них значения хэш-функции, которую мы взяли**

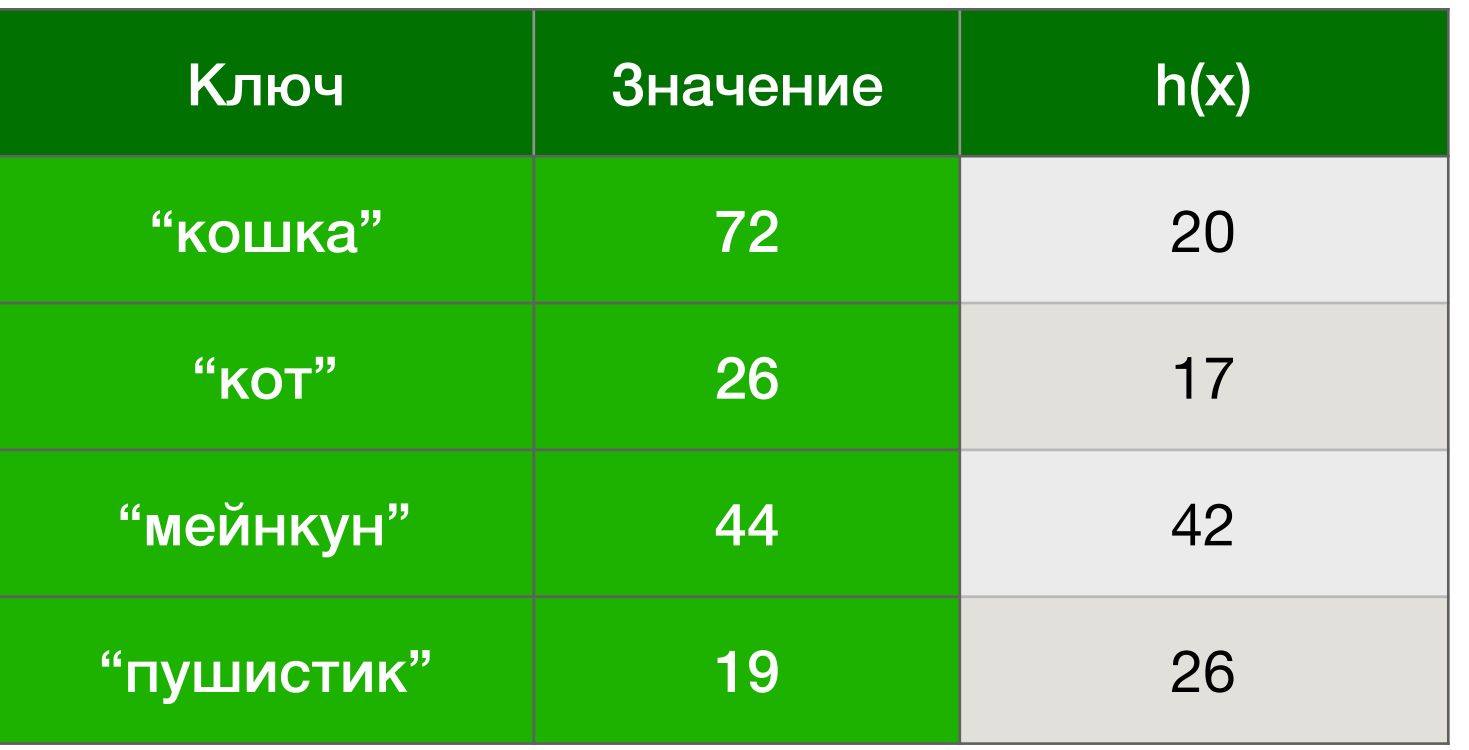

#### **Что делать дальше?**

**Есть объекты, которые хотим хранить в массиве списков**

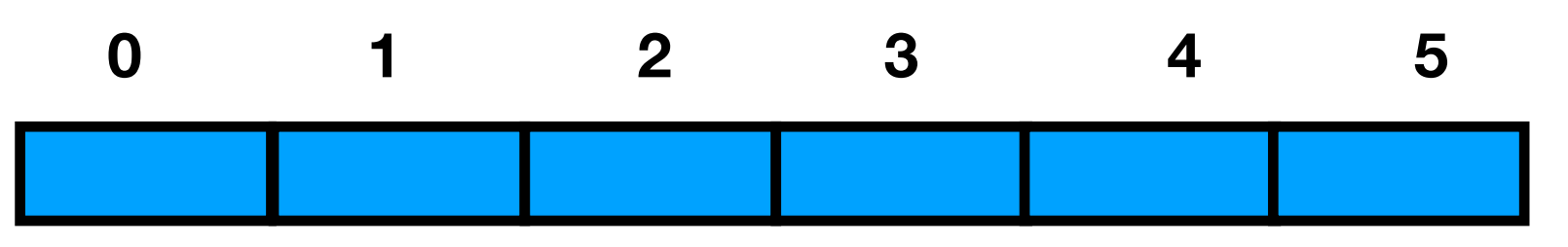

**Вычислим для них значения хэш-функции, которую мы взяли**

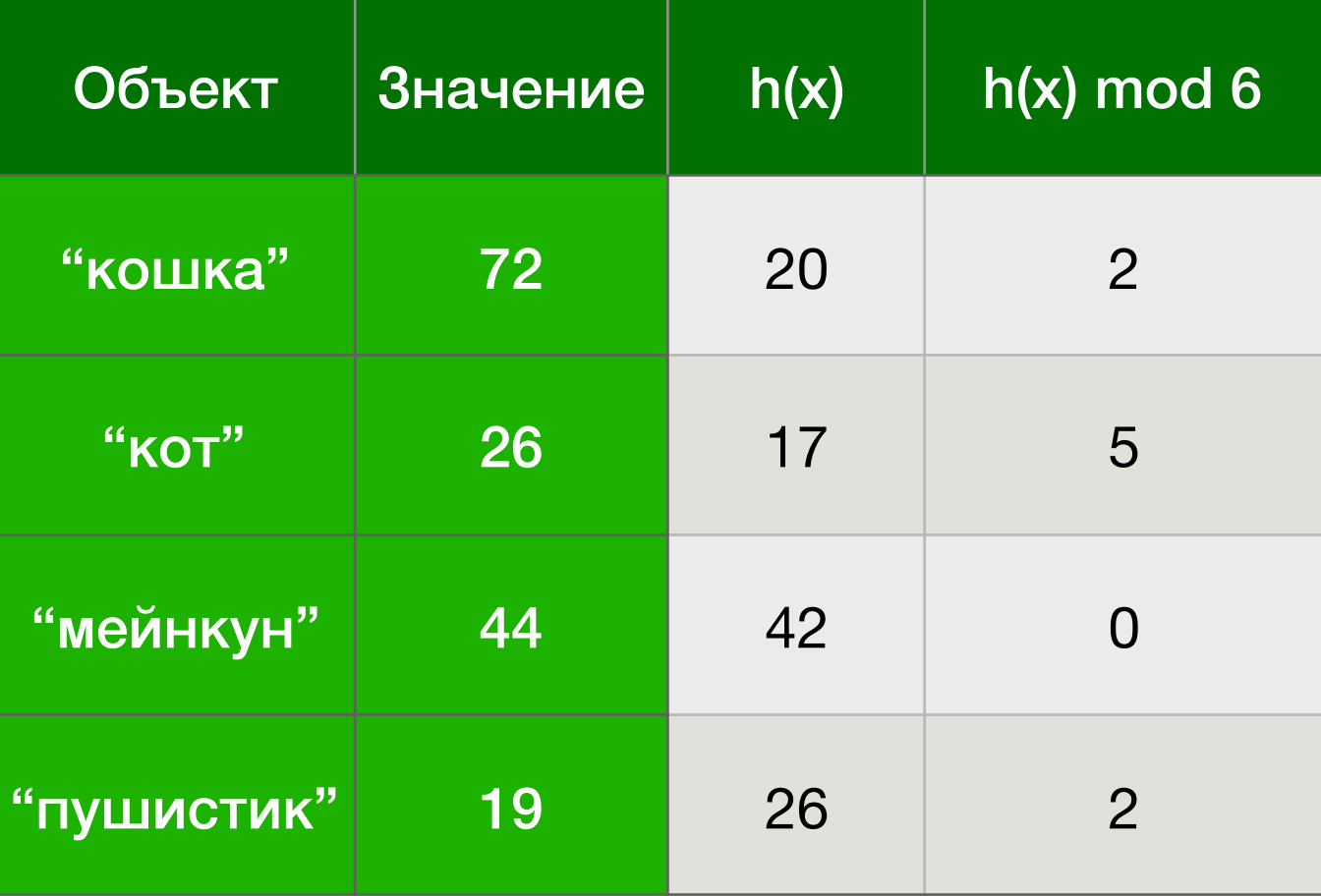

**Что делать дальше?**

**Берем остаток от деления на размер массива**

**Вставляем объекты в начало связного списка, находящегося в ячейке массива с номером равным остатку.**

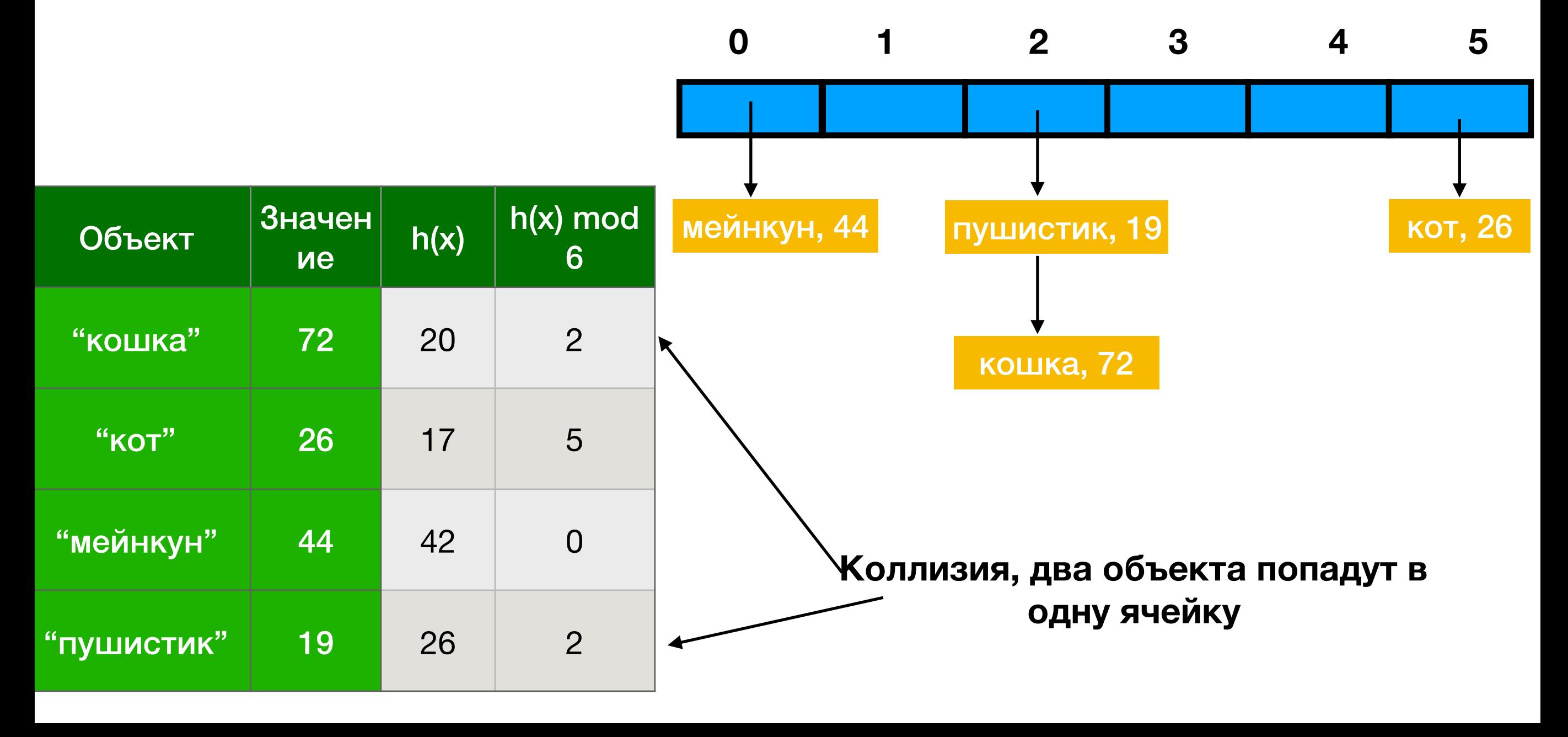

**Вставляем объекты в начало связного списка, находящегося в ячейке массива с номером равным остатку.**

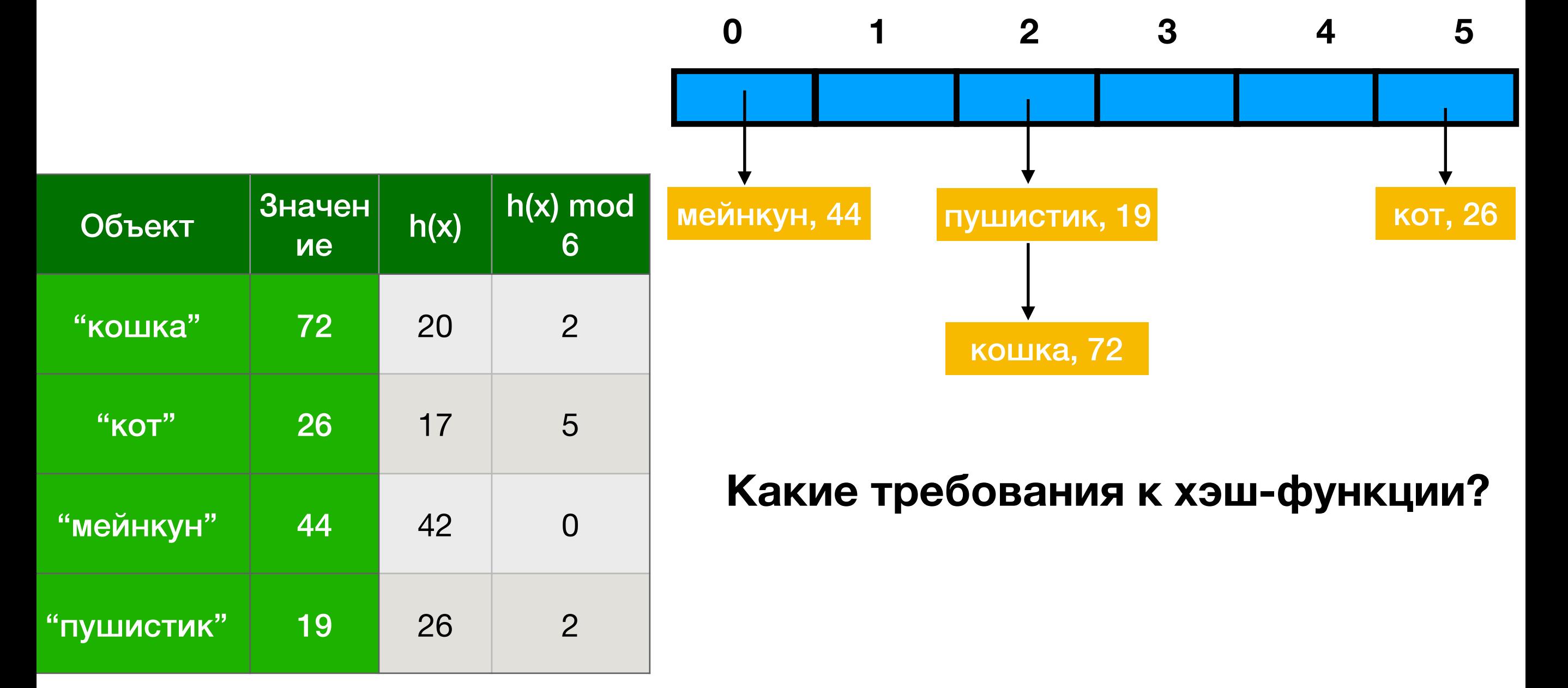

**Вставляем объекты в начало связного списка, находящегося в ячейке массива с номером равным остатку.**

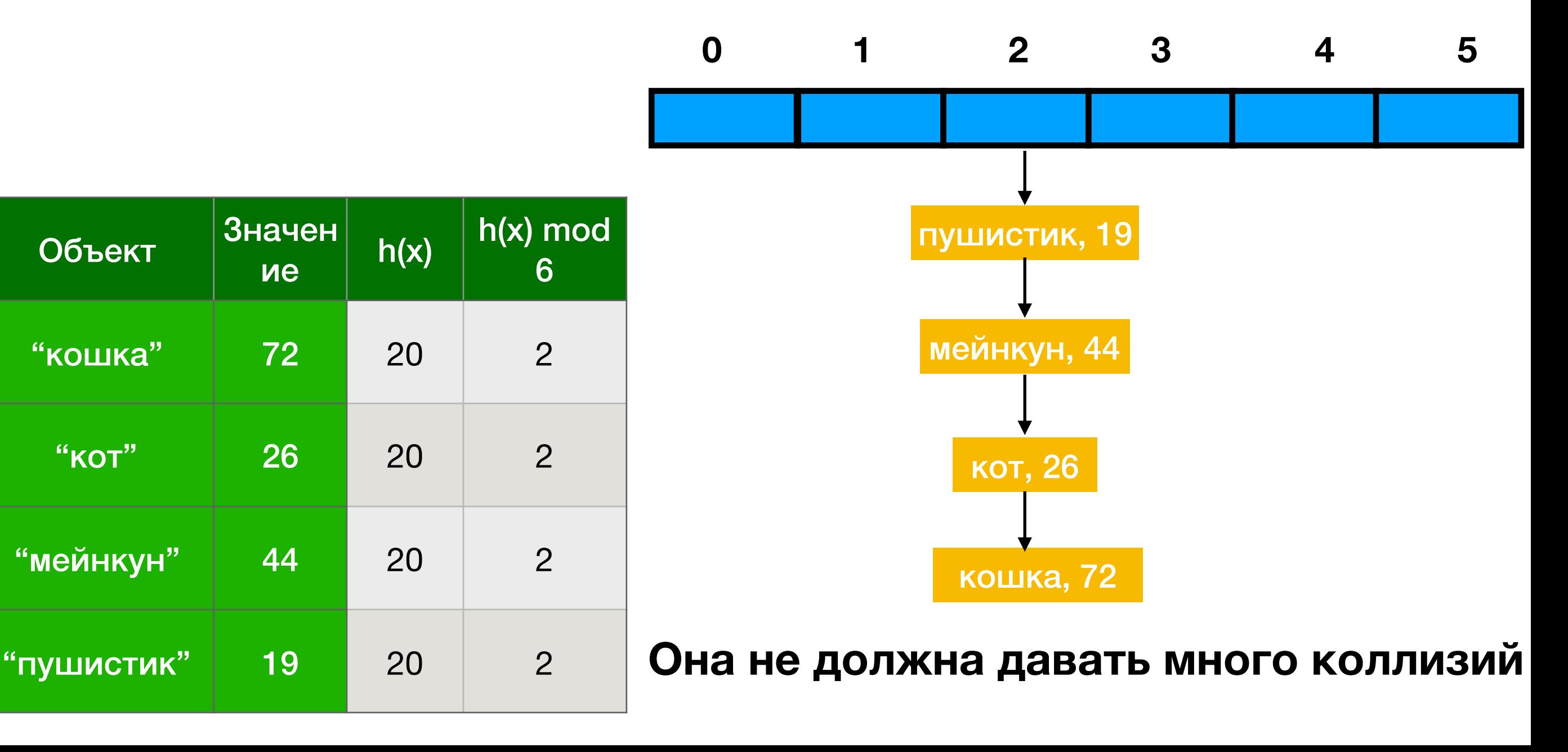

# Хорошая хэш-функция

- **1) Быстро вычисляется**
- **2) Дает мало коллизий**

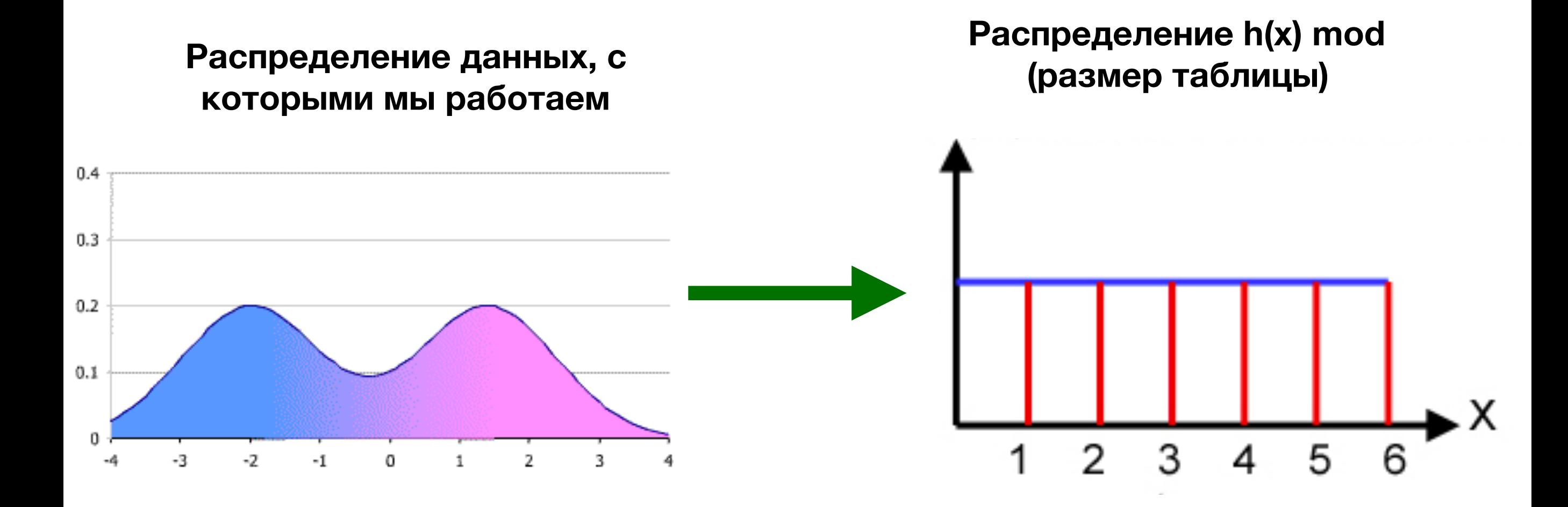

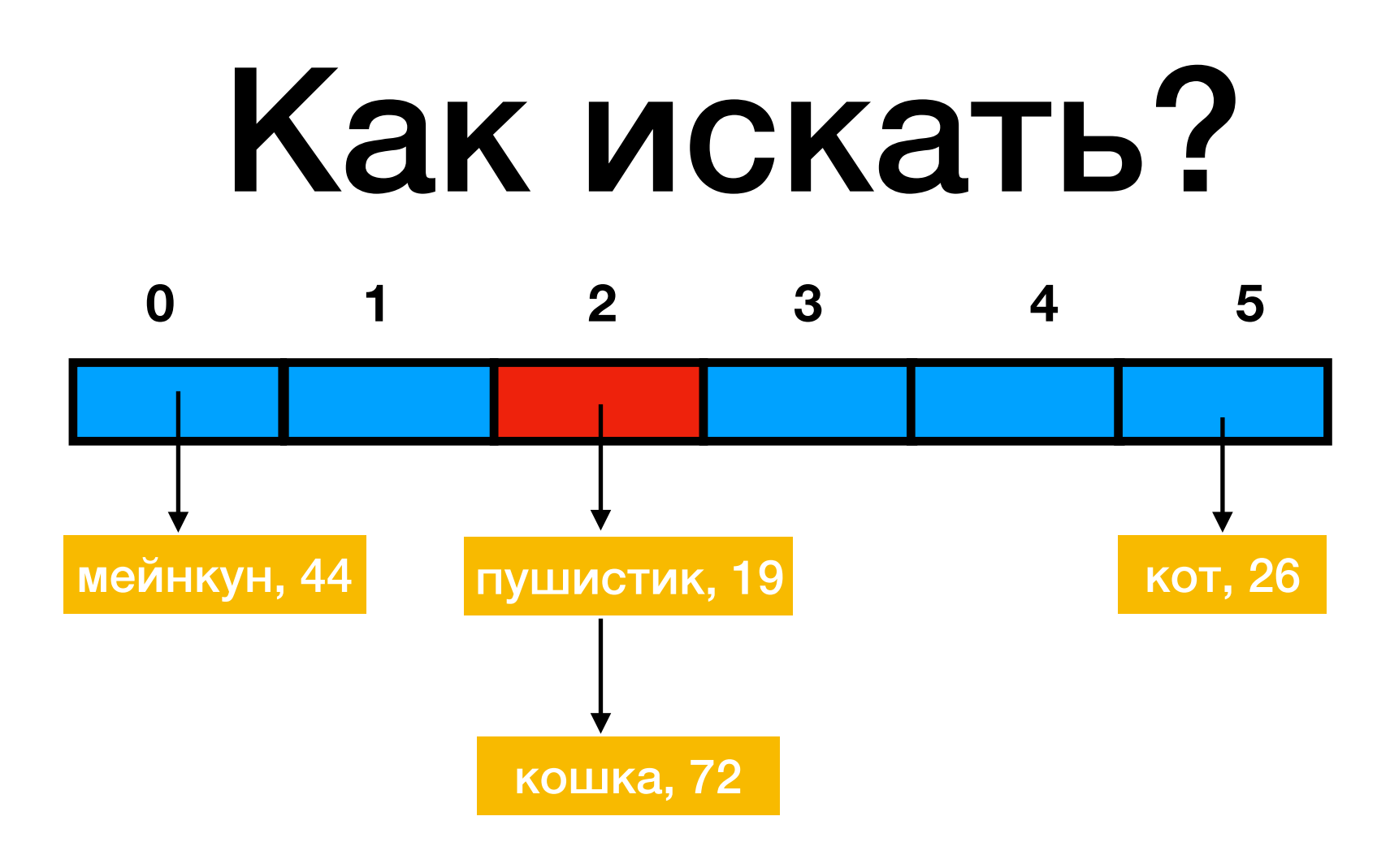

**Ищем пушистик:** 

- **1) h(пушистик) % 6= 26 % 6 = 2**
- **2) Проходим по односвязному списку, который расположен во второй ячейке, пока не встретим слово пушистик.**
- **3) Если встретили, возвращаем значение**
- **4) Не встретили сообщаем, что в таблице пушистика нет**

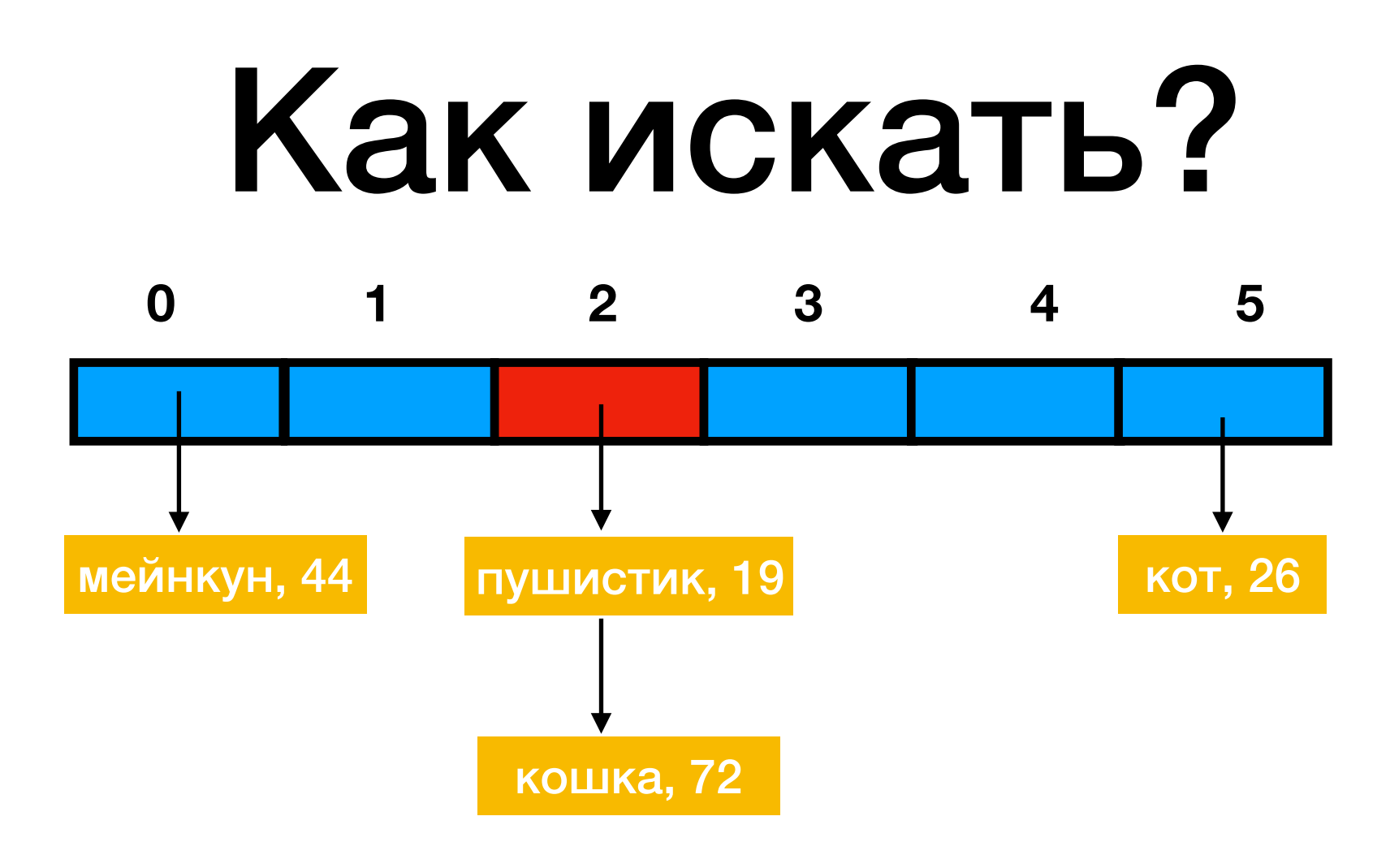

**Ищем пушистик:** 

- **1) h(пушистик) % 6= 26 % 6 = 2**
- **2) Проходим по односвязному списку, который расположен во второй ячейке, пока не встретим слово пушистик.**
- **3) Если встретили, возвращаем значение**
- **4) Не встретили сообщаем, что в таблице пушистика нет**

**Есть ли проблема?**

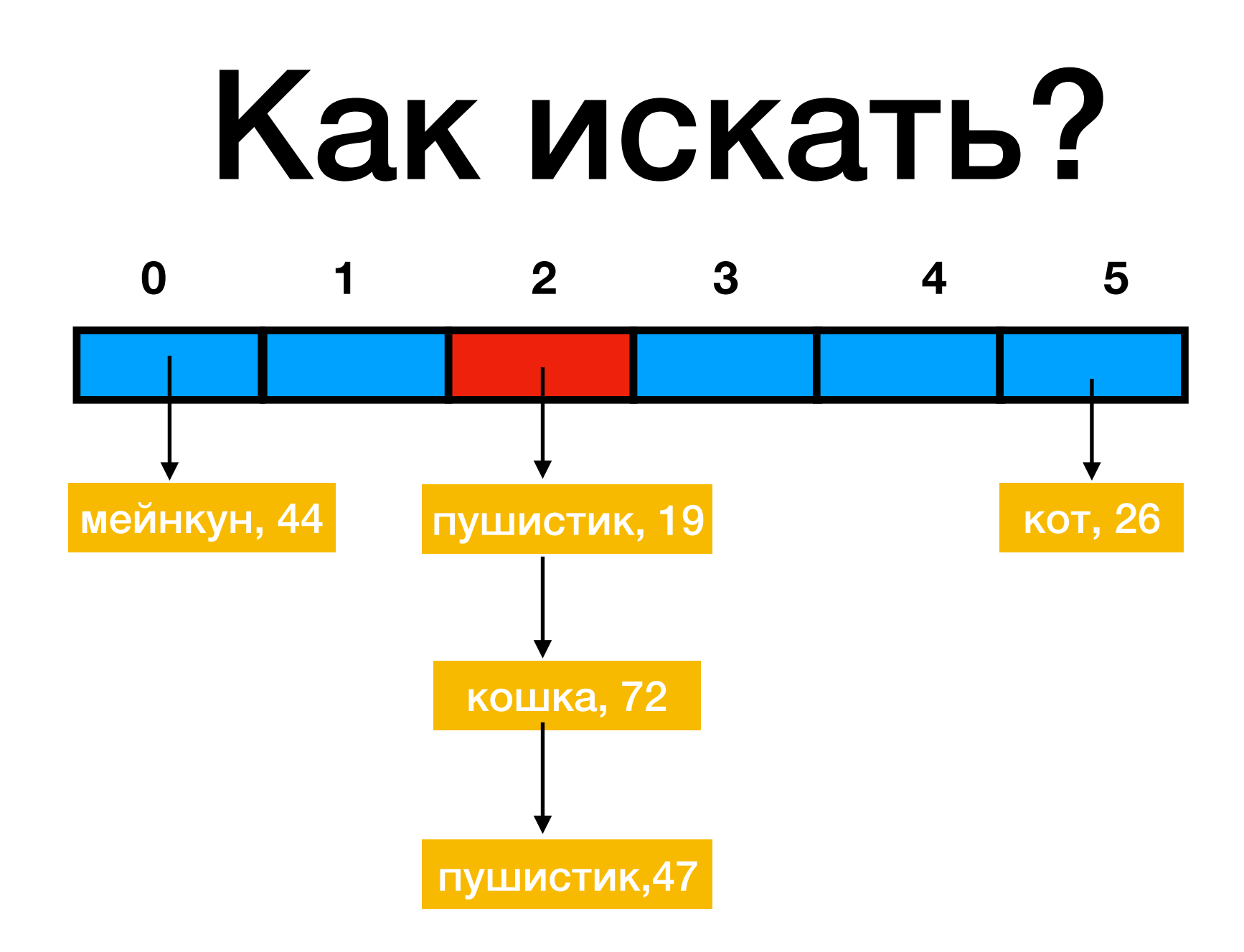

#### **Есть ли проблема?**

**Если слово пушистик вставляли два раза, то найдем то, что вставили вторым. Это не проблема, а то, как обычно и работают хэш-таблицы**

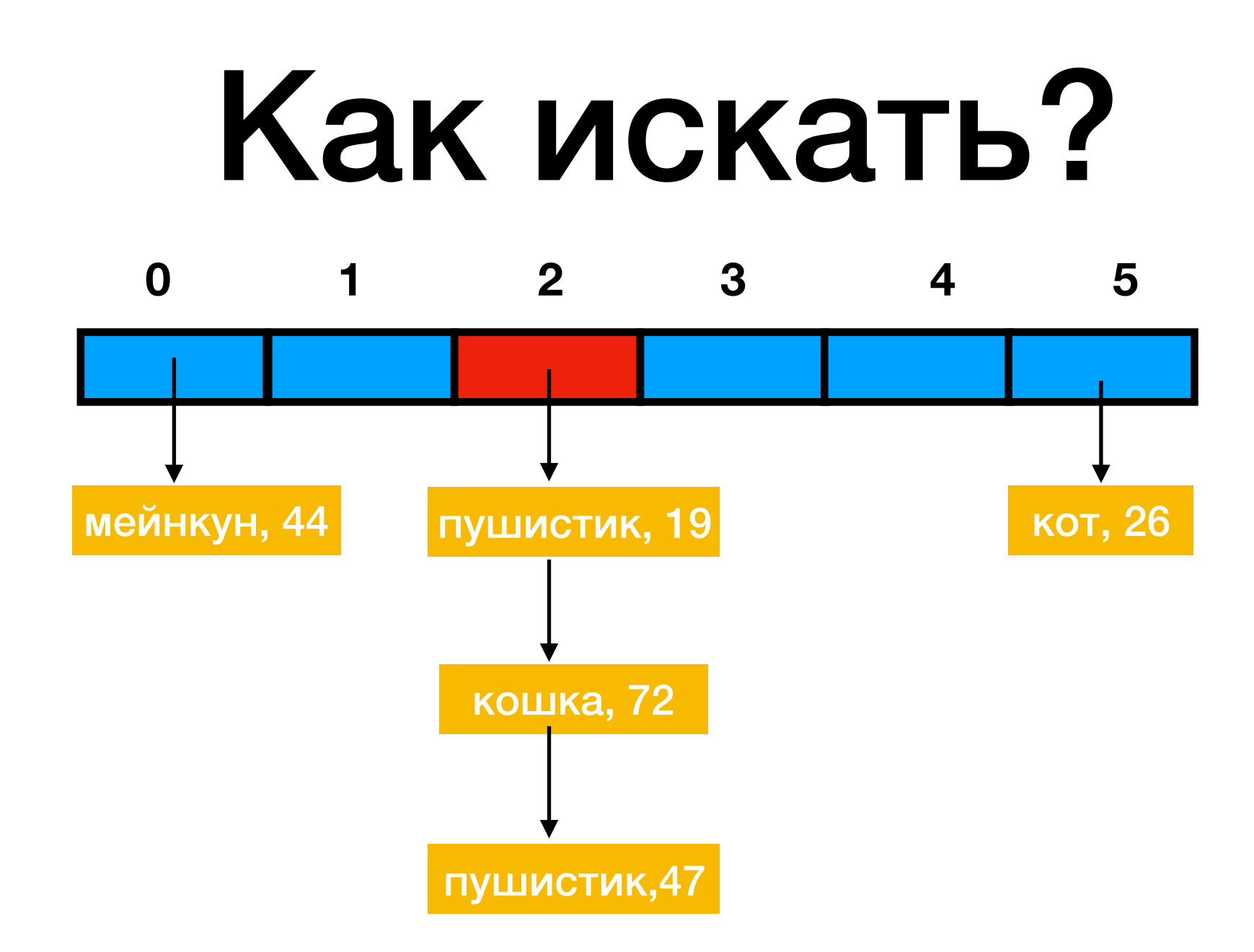

**Какова в среднем длина списка в таблице размера N, в которую мы вставили M записей?**

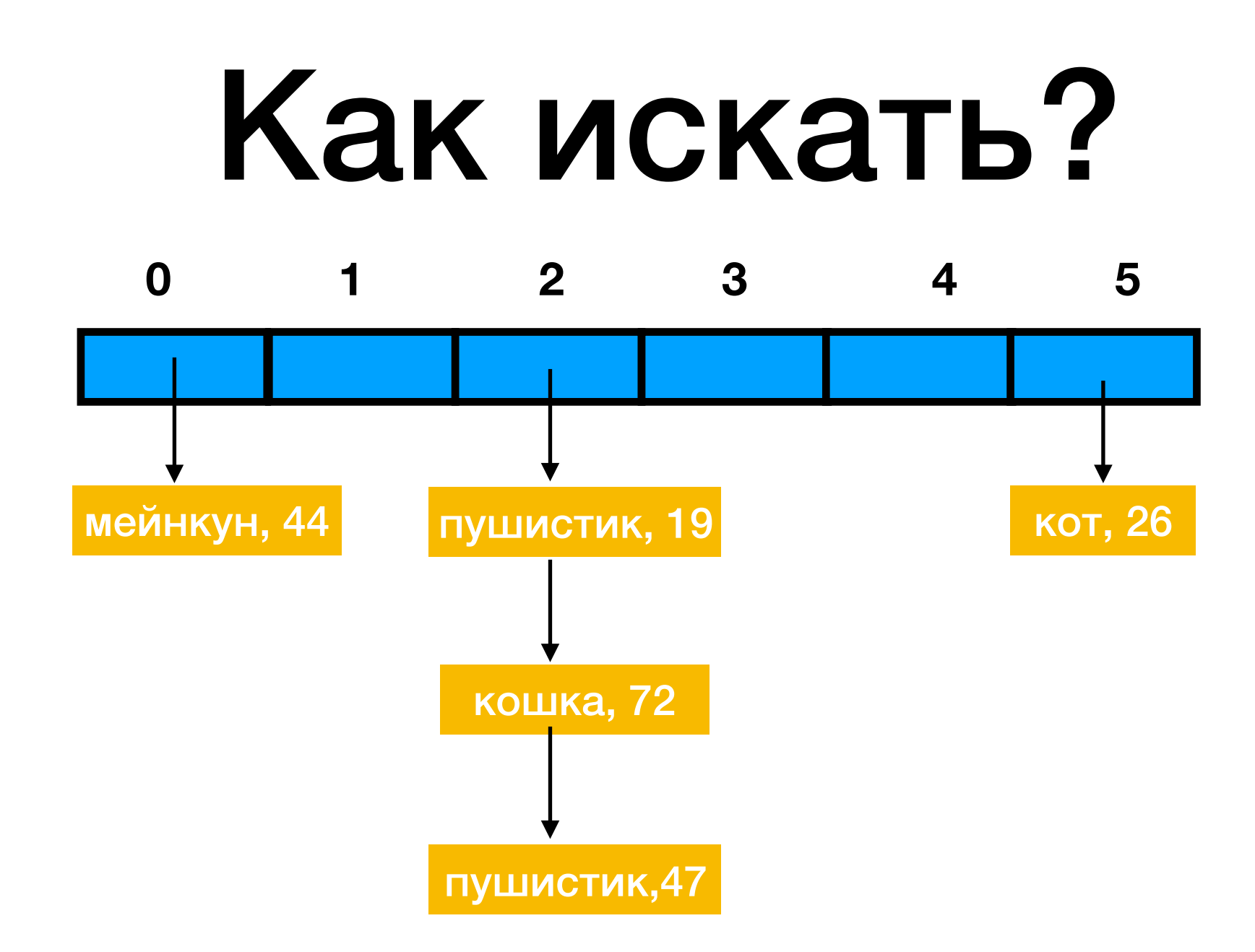

**Какова в среднем длина списка в таблице размера N, в которую мы вставили M записей?**

#### **M/N**

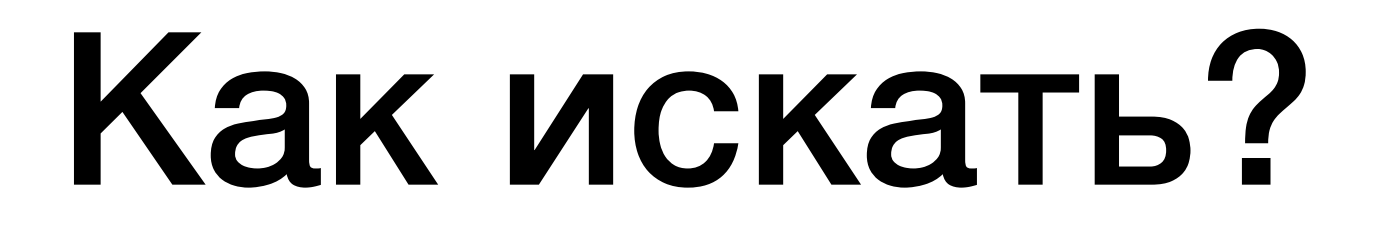

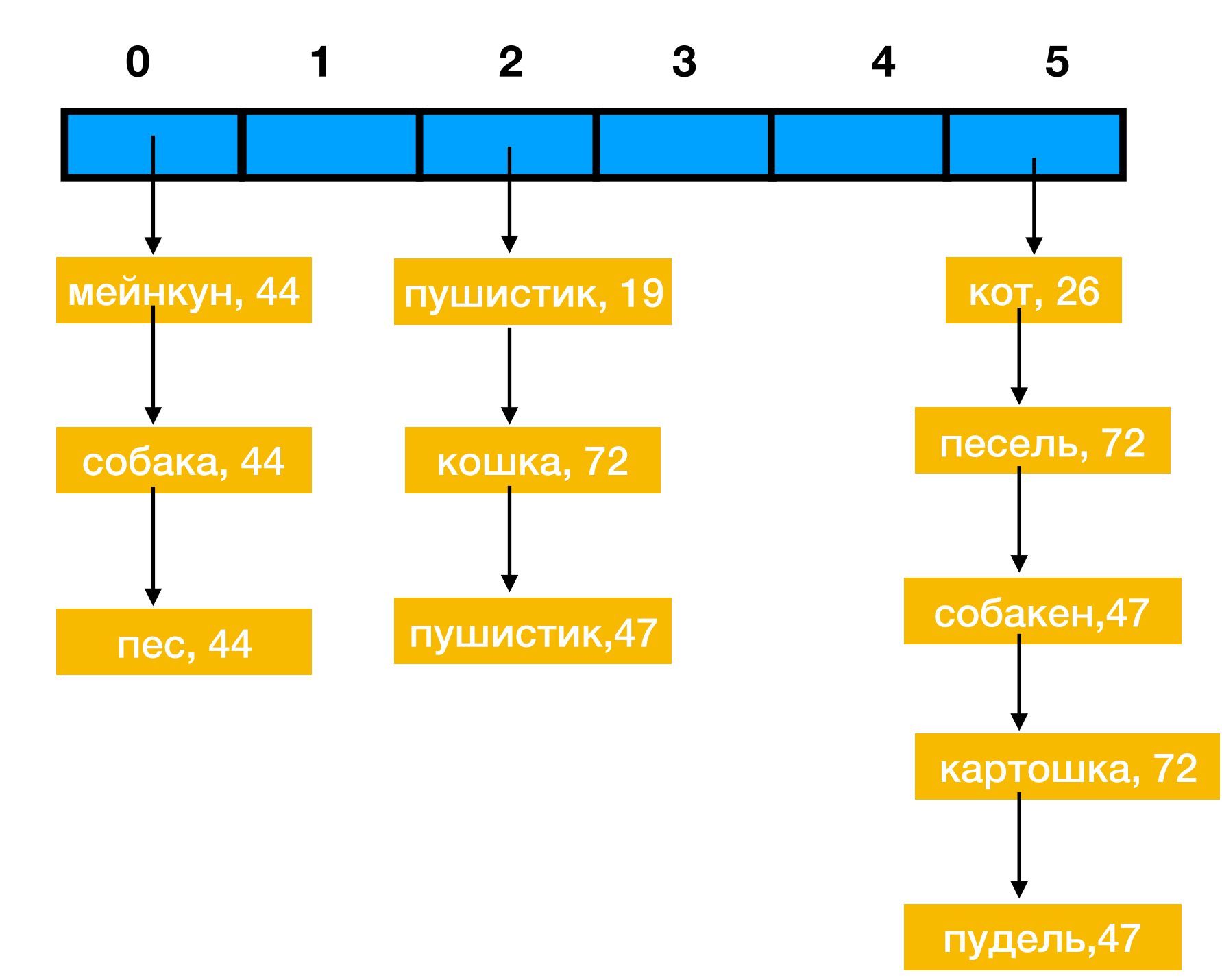

**Что делать, когда записей становится очень много, а таблица маленькая? Или даже один из списков стал очень длинным?**

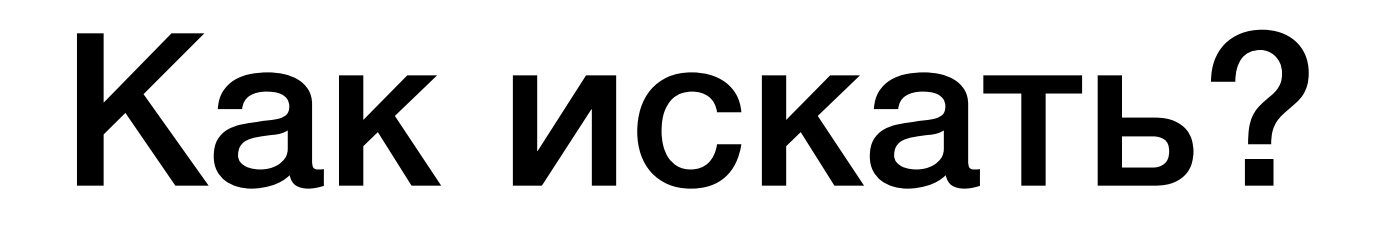

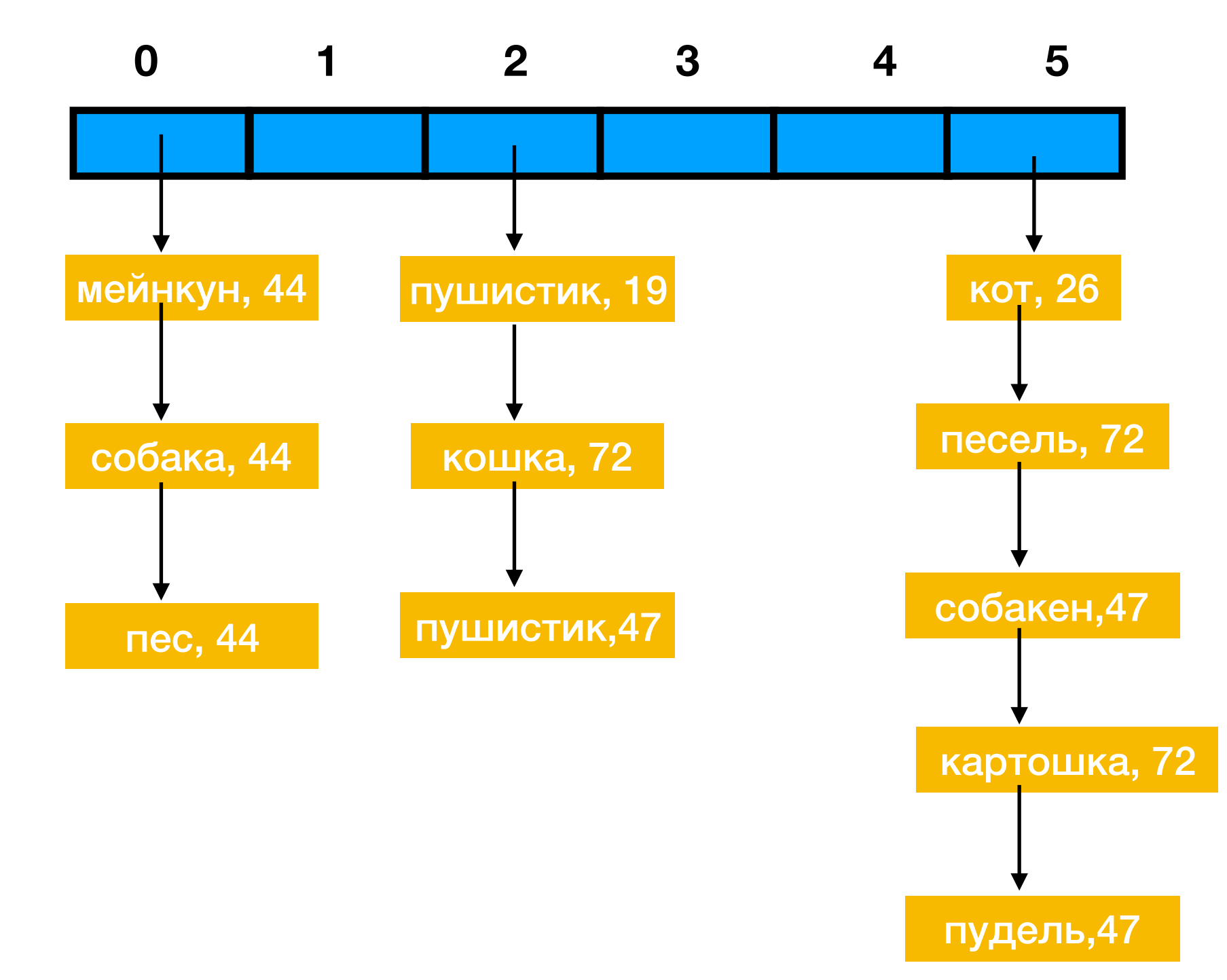

**Делаем таблицу бОльшего размера (в 2 раза, например) и переставляем ключи туда.** 

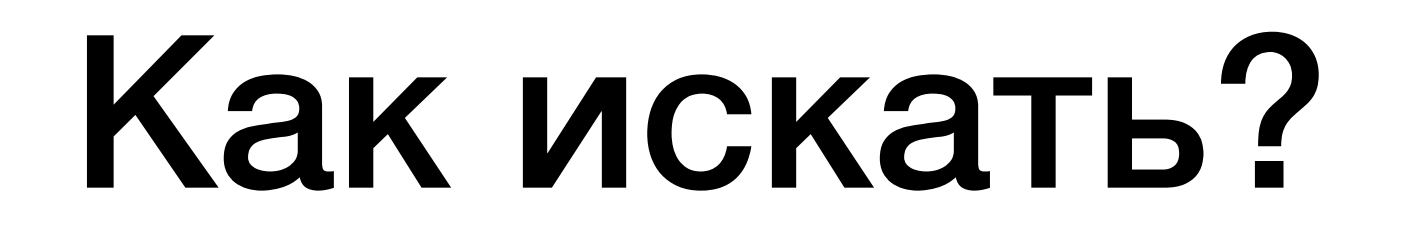

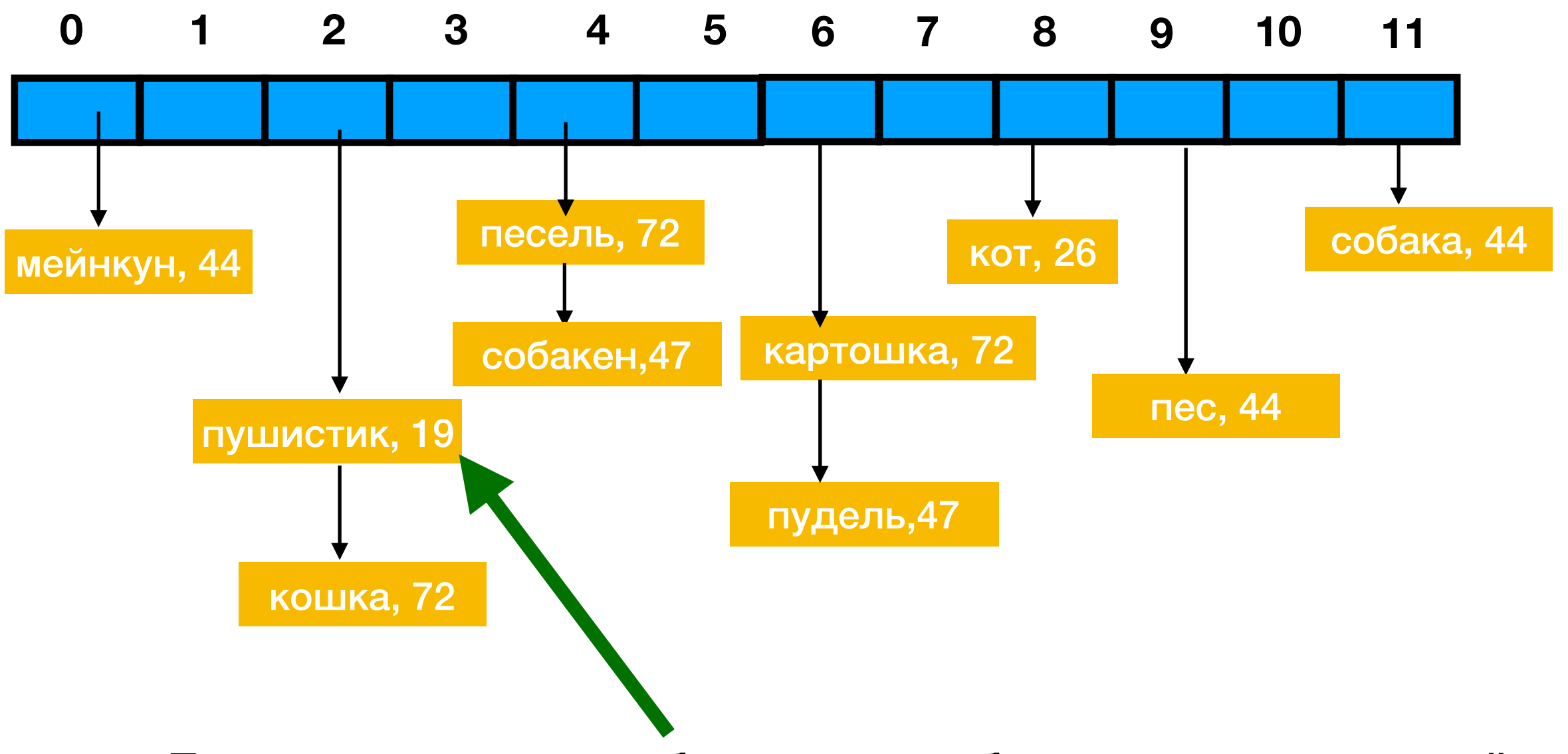

**При этом мы можем избавиться от дубликатов старых ключей**

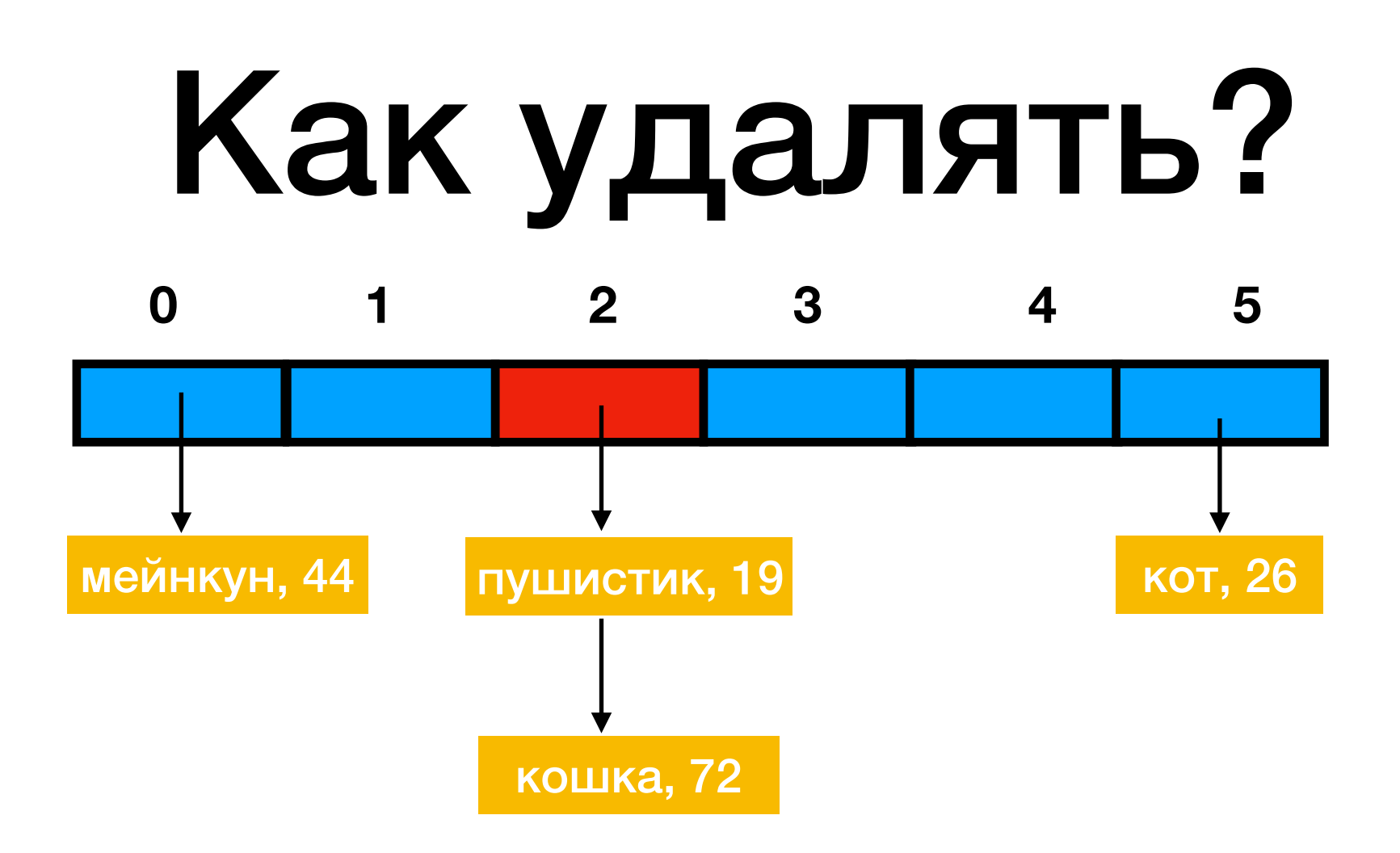

**Удаляем пушистик:** 

**1) h(пушистик) % 6= 26 % 6 = 2 2) Проходим по ВСЕМУ односвязному списку, который расположен во второй ячейке, и удалям ВСЕ вхождения пушистика**

# Какое время работы?

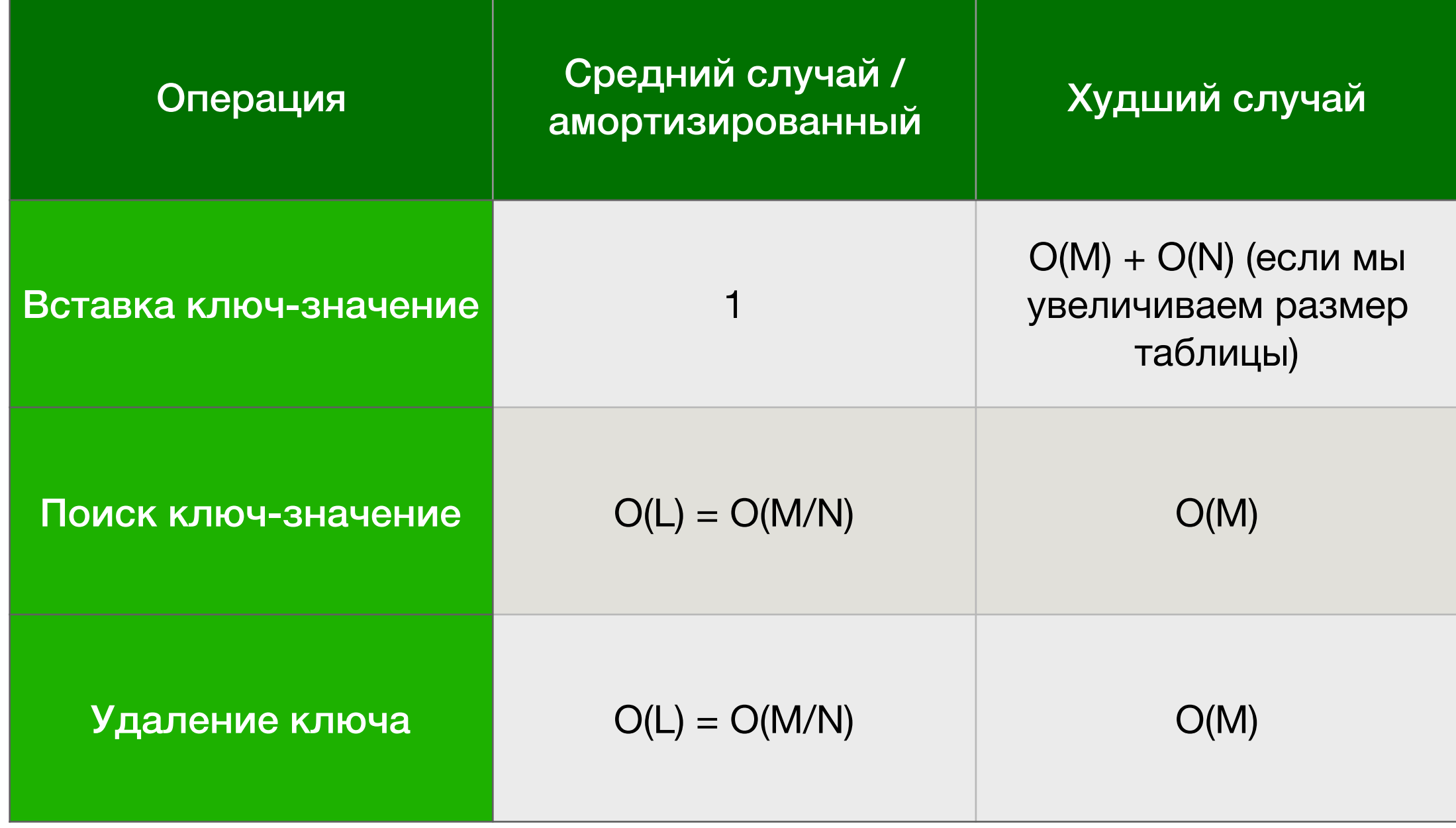

**Можно ли получить объект с такими же операциями, но с logN на все операции?**

# Какое время работы?

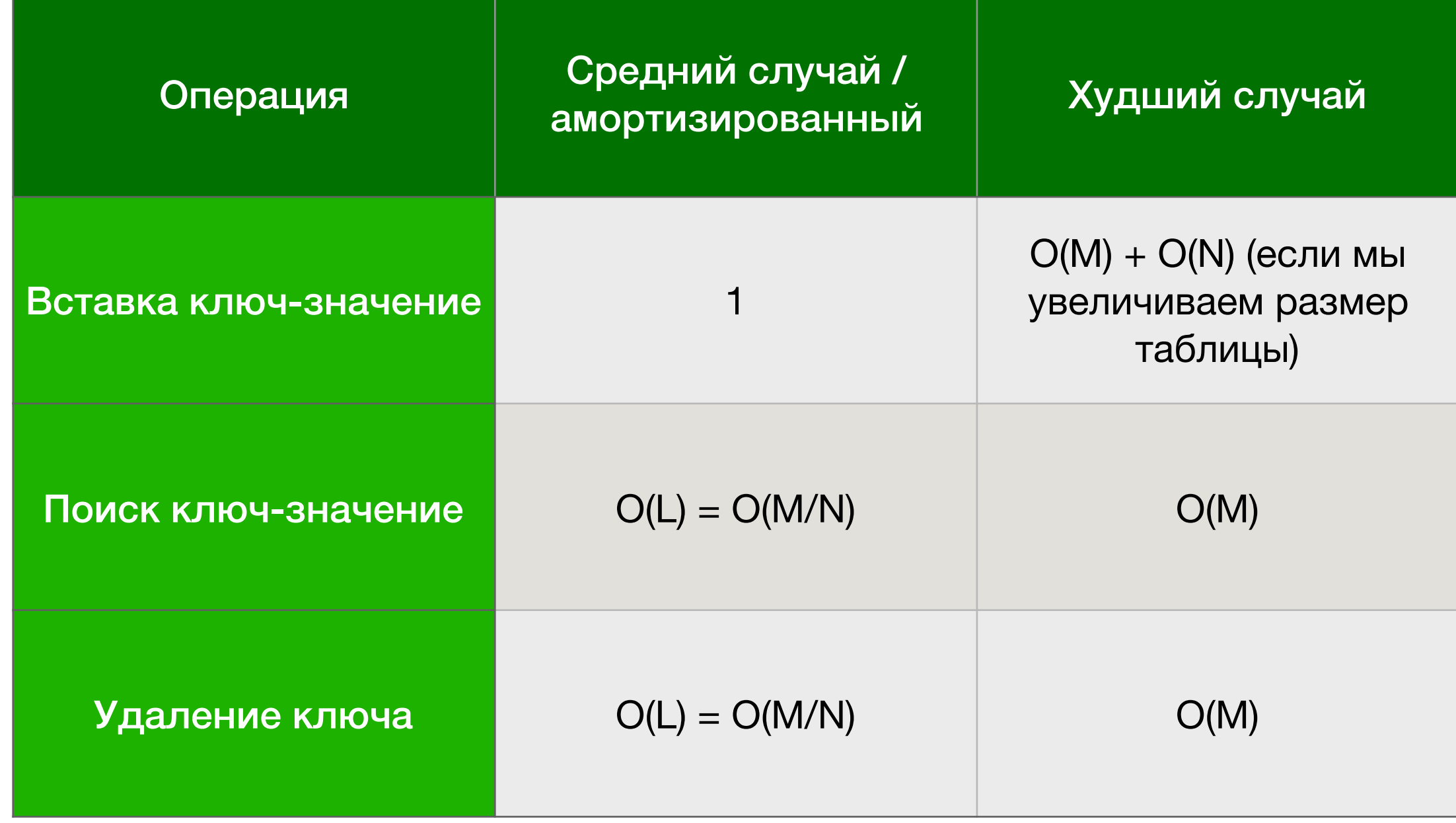

**Можно ли получить объект с такими же операциями, но с logN на все операции?**

**Да, можно использовать красно-черное дерево для хранения пар ключ-значение**

# Пишем код поиска ключа в таблицу

# Пишем код поиска ключа в таблицу

```
fn find(hm: HashMap, key: Key) \rightarrow Union<Value, None>{
index = hm.hash_func(key) % hm.length();
head = hm.table[index];cur-elem = head;
while cur-elem != None{
    if cur-elem.key == key{
         return value
    }
    cur-elem = cur-elem.next;
\mathcal{F}return None;
```
# Фильтр Блума

1) Представим себе ситуацию, когда бОльшая часть вашей структуры, хранящей данные по ключу, лежит на жестком диске; 2) В этом случае искать в этой структуре чтото по ключу - долго - чтение с жесткого диска - дорого

3) Хотим научиться быстро понимать, лежит у нас какой-то ключ на жестком диске или нет.

#### Фильтр Блума 0 0 0 0 0 0 **0 1 2 3 4 5** 0 0 0 0 0 0 **6 7 8 9 10** 0 0 0 0 0 0 **11 12 13 14 15 16 17**

**Делаем набор хэш функций. Самый "тупой способ":** 

$$
h_0 = h(x)
$$
  
\n
$$
h_1 = h(h_0(x))
$$
  
\n
$$
h_2 = h(h_1(x))
$$
  
\n...

 $h_k = h(h_{k-1}(x))$ 

#### Фильтр Блума 0 0 0 0 0 0 **0 1 2 3 4 5 6 7 8 9 10 11 12 13 14 15 16 17** 0 0 0 0 0 0 0 0 0 0 0 0

**Теперь нам приходит слово котяра.** 

**Считаем для него значения каждой хэш-функции, пусть у нас их три**

 $h_0(x) = 5$  $h_1(x) = 7$ 

 $h_2(x) = 12$ 

**Ставим в таблице 5, 7 и 12 значения 1**

#### Фильтр Блума 0 0 0 0 0 1  $0$  1 2 3 0 1 0 0 0 0 **6 7 8 9 10** 1 0 0 0 0 0 **11 12 13 14 15 16 17**

**Теперь нам приходит слово собакен.** 

**Считаем для него значения каждой хэш-функции, пусть у нас их три**

 $h_0(x) = 8$ 

 $h_1(x) = 12$ 

 $h_2(x) = 9$ 

**Ставим в таблице 8, 12 и 9 значения 1**

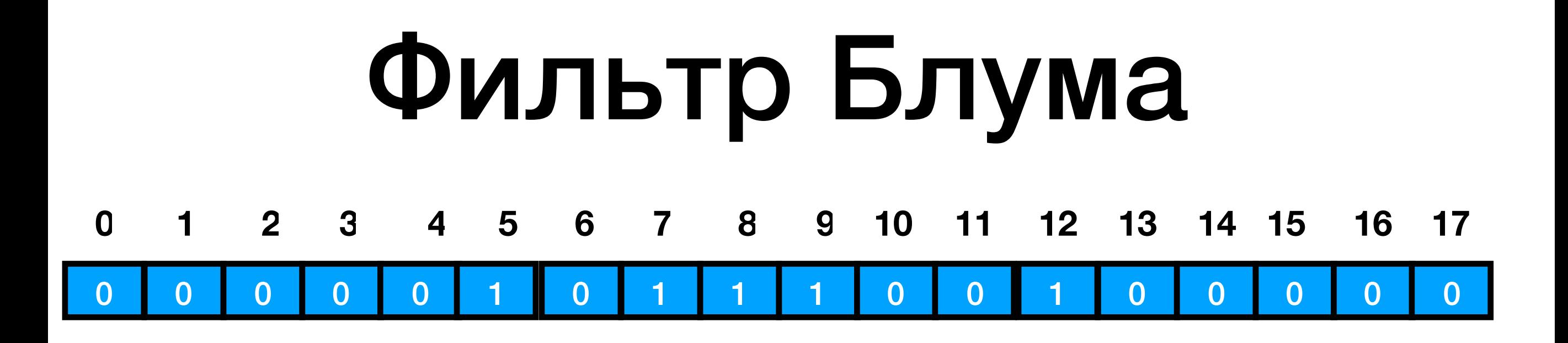

**Хотим узнать, если ли слово котяра в фильтре?**

 $h$  **На** 5, 7 и 12 позициях стоят 1 - значит, есть  $h_0(x) = 5$ <br> $h_1(x) = 7$  $h_2(x) = 12$ 

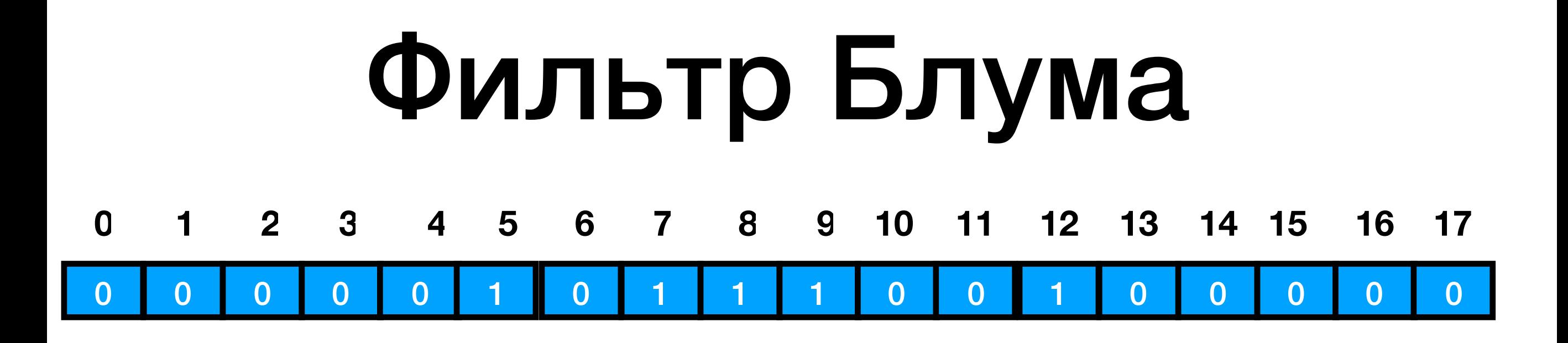

**Хотим узнать, если ли слово кошечка в фильтре?**

*h* **На 0 позиции нет - значит, нет** 0(*x*) = 5  $h_0(x) = 5$ <br> $h_1(x) = 0$  $h_2(x) = 12$ 

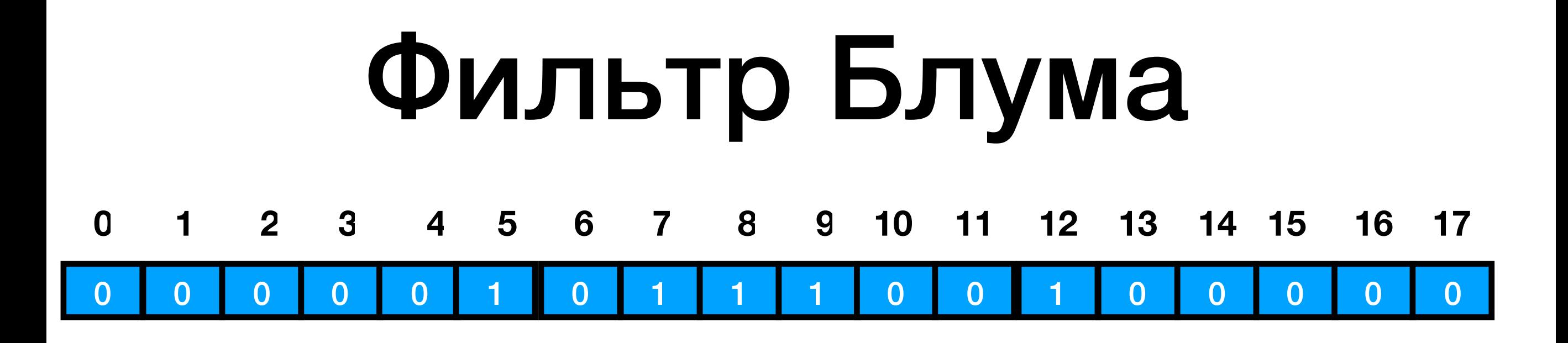

**Хотим узнать, если ли слово сапог в фильтре?**

**На позициях 5, 8 и 12 стоят 1. Значит, есть?**  $h_0(x) = 5$  $h_1(x) = 8$  $h_2(x) = 12$ 

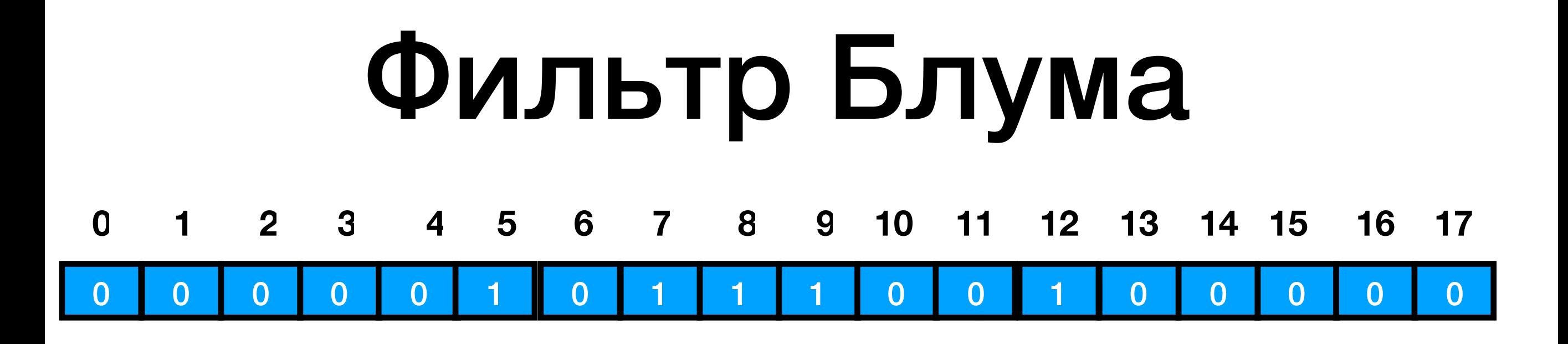

**Хотим узнать, если ли слово сапог в фильтре?**

**На позициях 5, 8 и 12 стоят 1. Значит, есть?**  $h_0(x) = 5$  $h_1(x) = 8$  $h_2(x) = 12$ **Фильтр Блума может давать ложно-положительные результаты. Когда говорится, что объект есть, а на самом деле его нет.**

**Может ли он давать ложно-отрицательные результаты?**

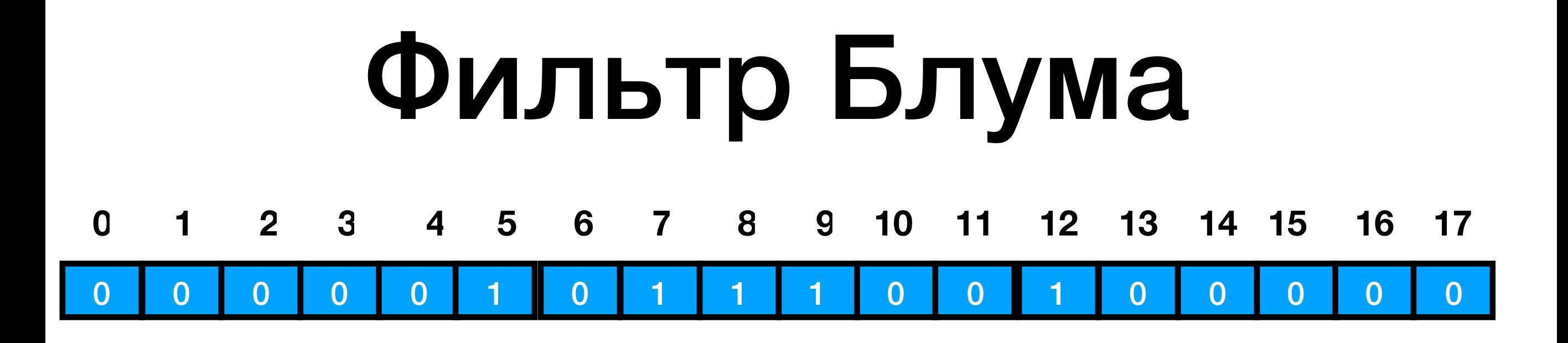

**Хотим узнать, если ли слово сапог в фильтре?**

$$
h_0(x) = 5
$$
 \nНа позициях 5, 8 и 12 стоят 1. Значит, есть?

\nФильтр Блума может давать ложно-положительные результаты. Когда говорится, что объект есть, а на самом деле его нет.

**Может ли он давать ложно-отрицательные результаты?**

**Нет. Мы никогда не стираем поставленные 1**

#### Фильтр Блума 0 0 0 0 0 1 **0 1 2 3 4 5** 0 1 1 1 0 0 **6 7 8 9 10** 1 0 0 0 0 0 **11 12 13 14 15 16 17**

**Как использовать?**

- **1. Над нашей большой и хранящейся частично на жестком диске структурой делаем фильтр Блума. Его можно хранить в виде битов, занимает крайне мало места в оперативной памяти.**
- **2. Когда ищем что-то в нашей структуре, сначала спрашиваем фильтр Блума, а есть ли оно там?**
- **3. Если он ответил, что такого ключа нет, то его точно нет. Иначе смотрим в структуру**

### Хэш-таблица с открытой адресацией (вариант приблизительно Python)

https://stackoverflow.com/questions/327311/how-are-pythons-built-in-dictionaries-

**implemented**

**У нас есть таблица, где мы просто храним записи ключ-значения. В начале в ней занят только 0 слот, там храним NULL**

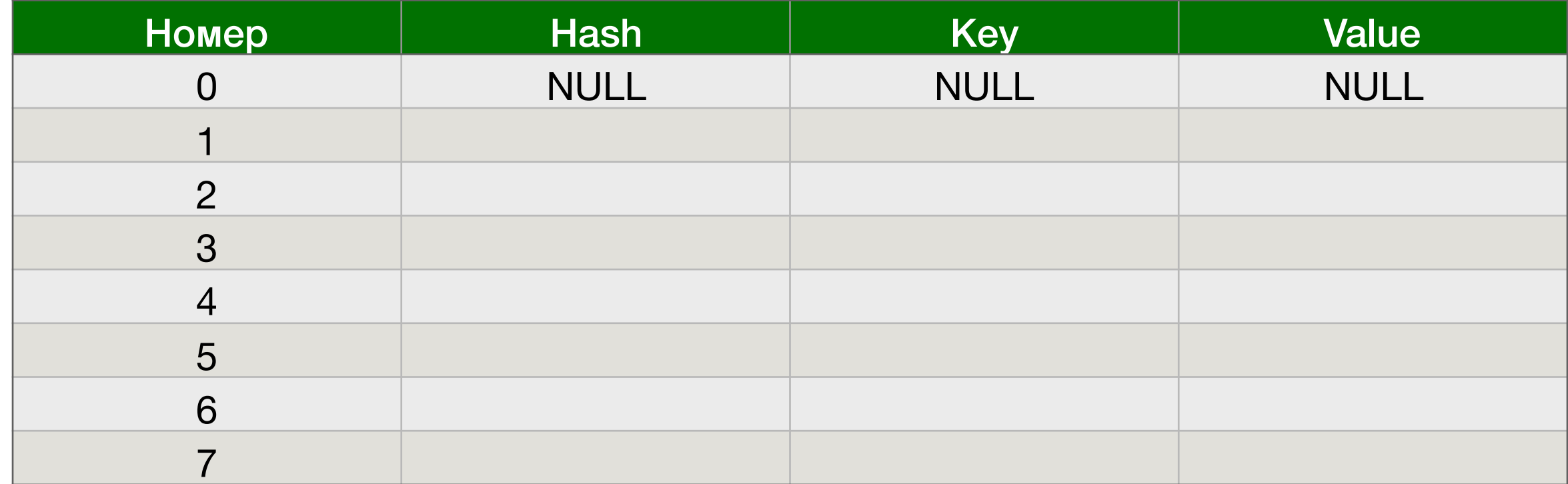

**У нас есть просто массив целых неотрицательных чисел, сначала все 0 (по сути это наша хэш-таблица)**

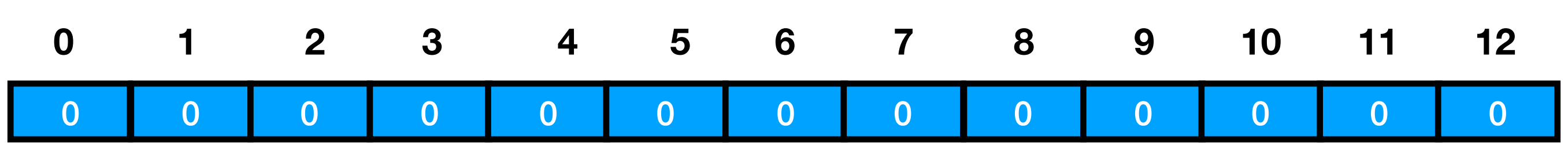

#### **Приходит пара (пушистик, 22)**   $h(x) = 15$ **Вставляем эту информацию в таблицу**

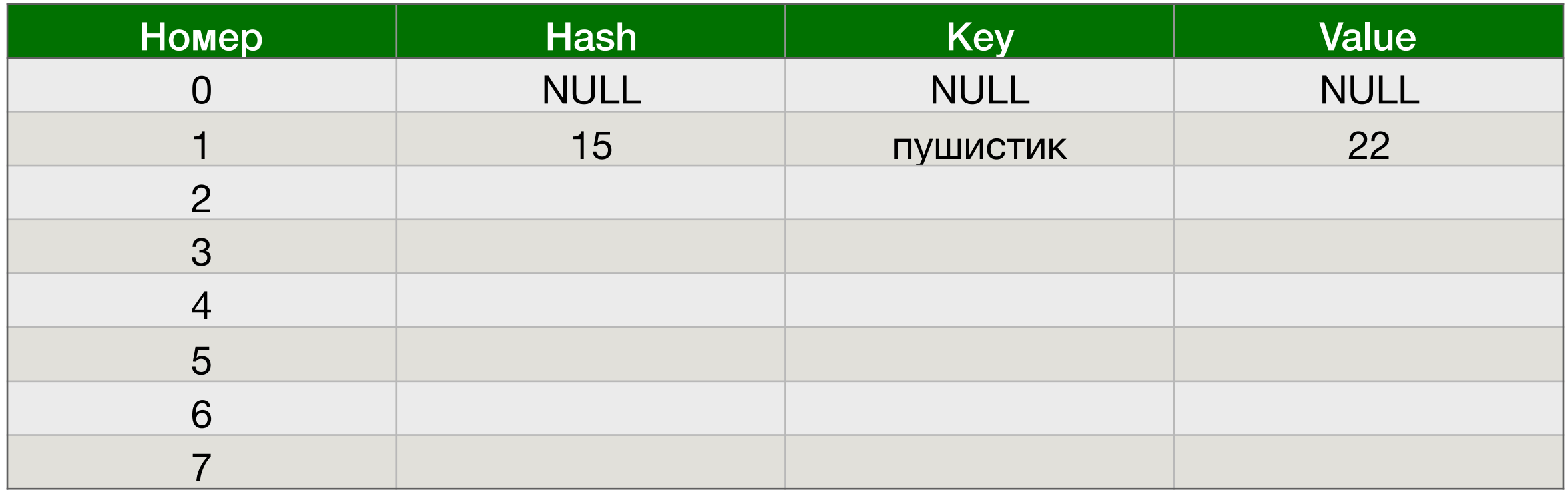

**15 % 13 = 2 -> пробуем в ячейку 2 записать номер строки таблицы. Удачно**

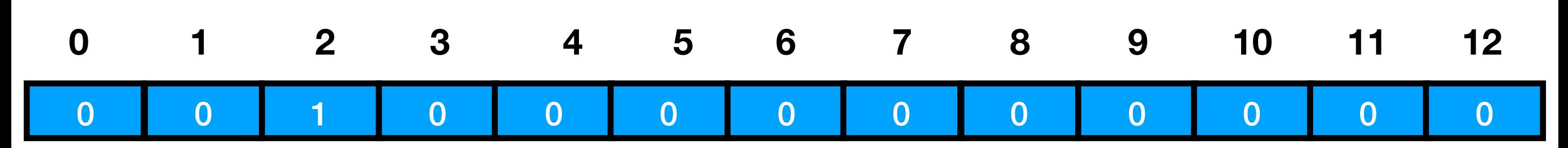

#### **Приходит пара (котейка, 48)**   $h(x) = 5$ **Вставляем эту информацию в таблицу**

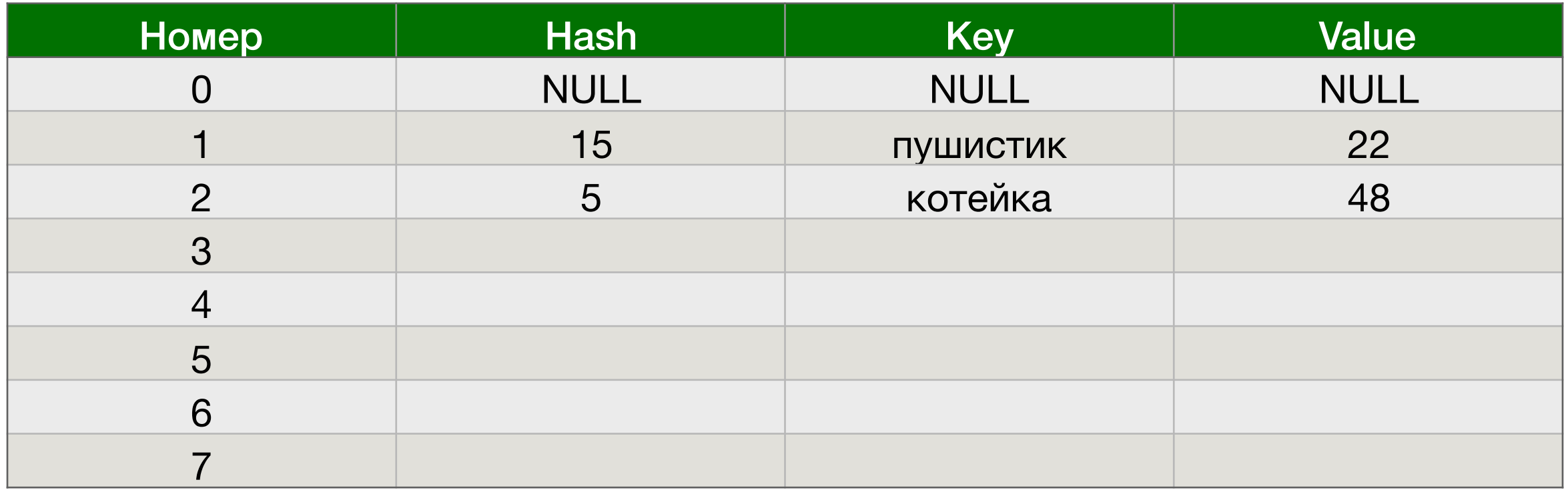

**5 % 13 = 5 -> пробуем в ячейку 5 записать номер строки таблицы. Удачно**

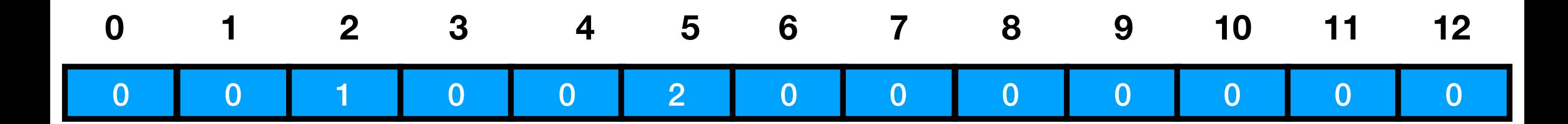

#### **Приходит пара (собакен, 24)**   $h(x) = 2$ **Вставляем эту информацию в таблицу**

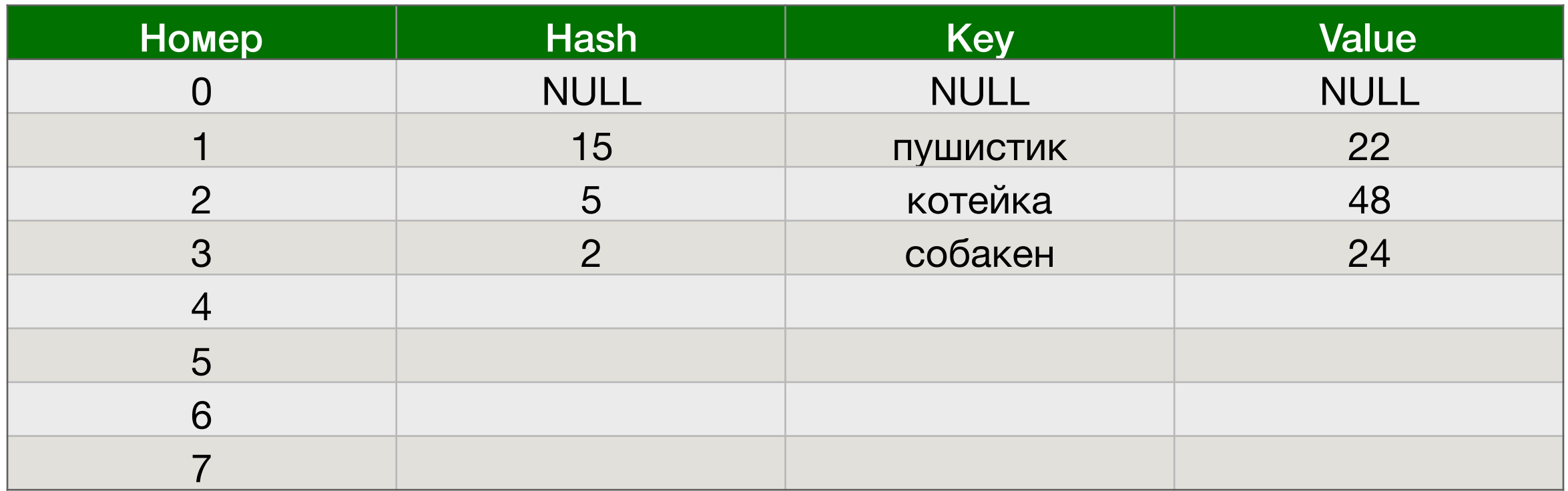

**2 % 13 = 2 -> пробуем в ячейку 2 записать номер строки таблицы. Уже занято Пробуем записать в ячейку 2 + 1 = 3. Удачно**

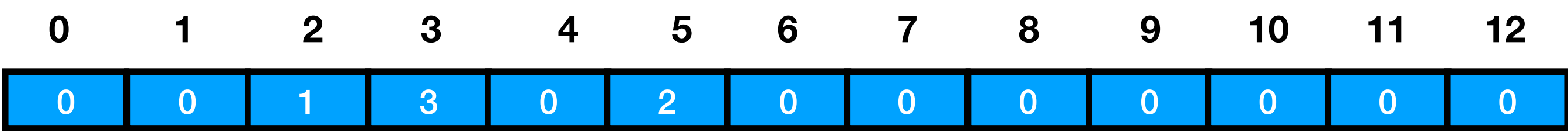

#### **Приходит пара (песель, 42)**   $h(x) = 31$ **Вставляем эту информацию в таблицу**

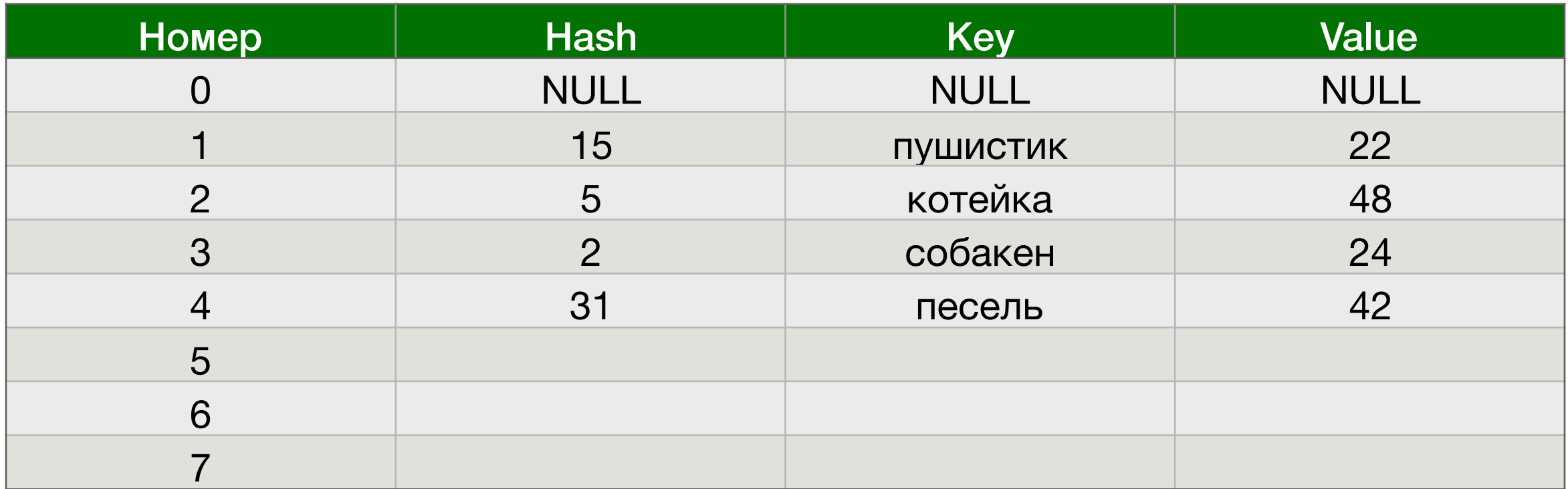

**31 % 13 = 5 -> пробуем в ячейку 5 записать номер строки таблицы. Уже занято Пробуем записать в ячейку 5 + 1 = 6. Удачно**

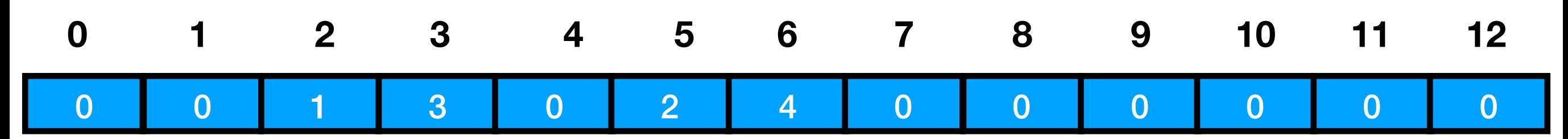

#### **Приходит пара (кот, 13)**   $h(x) = 16$ **Вставляем эту информацию в таблицу**

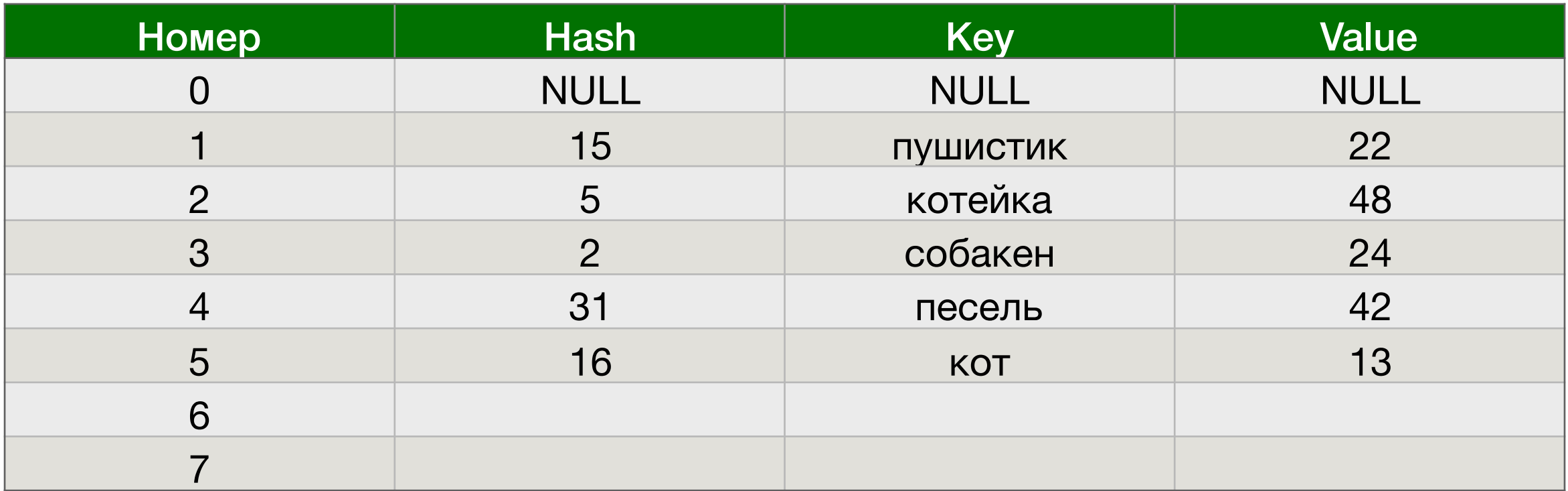

**16 % 13 = 3 -> пробуем в ячейку 3 записать номер строки таблицы. Уже занято Пробуем записать в ячейку 3 + 1 = 4. Удачно**

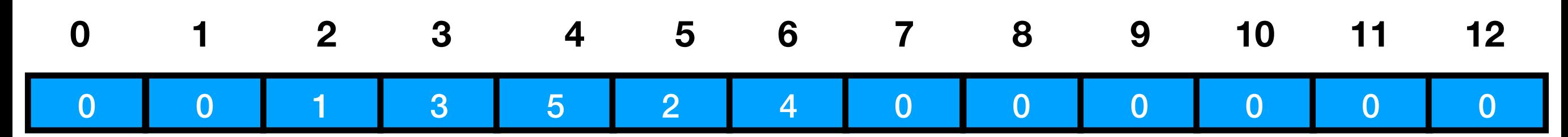

#### **Приходит пара (кошка, 22)**   $h(x) = 9$ **Вставляем эту информацию в таблицу**

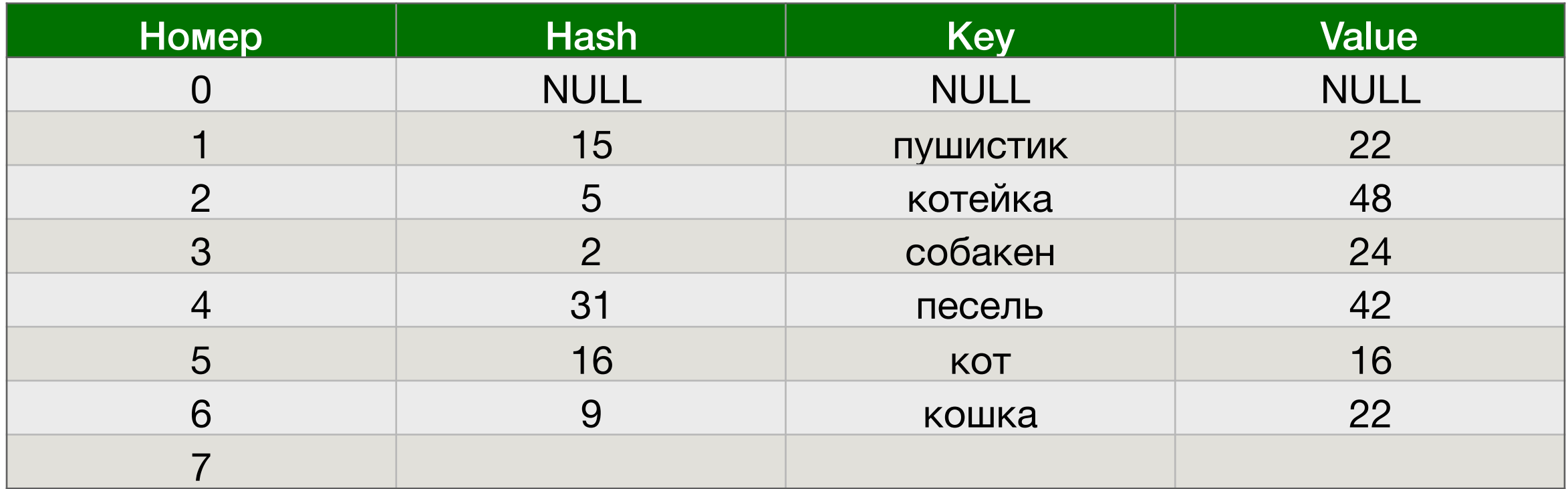

**16 % 13 = 9 -> пробуем в ячейку 9 записать номер строки таблицы. Удачно**

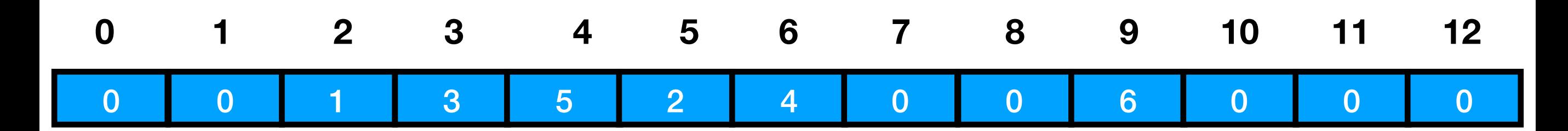

**Ищем пушистика**  $h(x) = 15$ **15 % 13 = 2** 

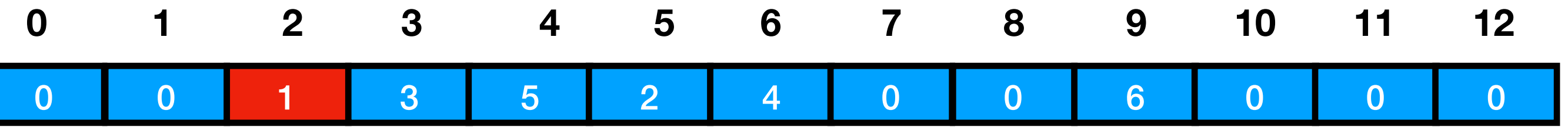

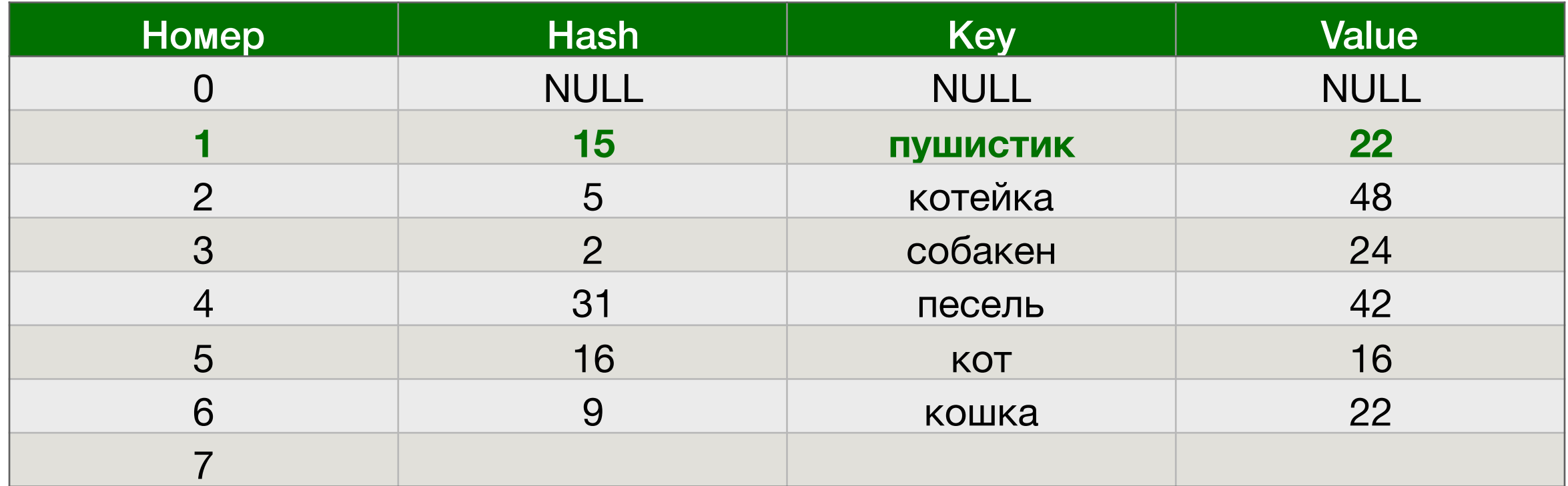

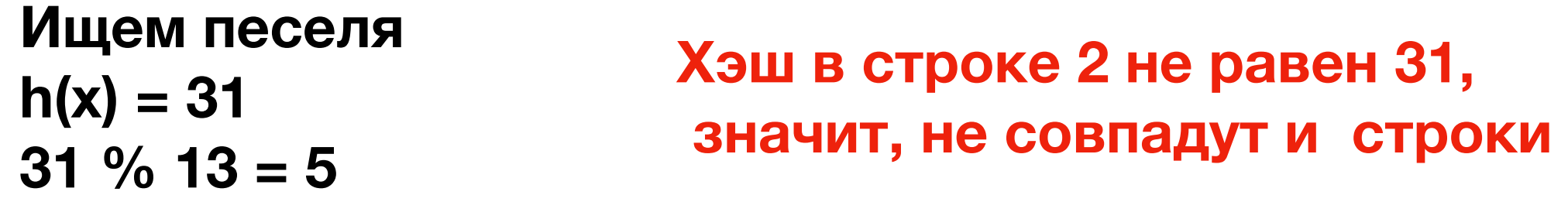

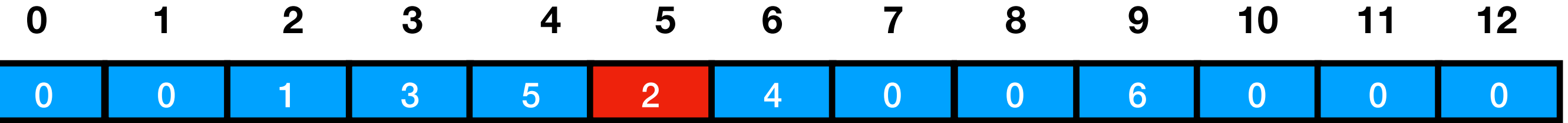

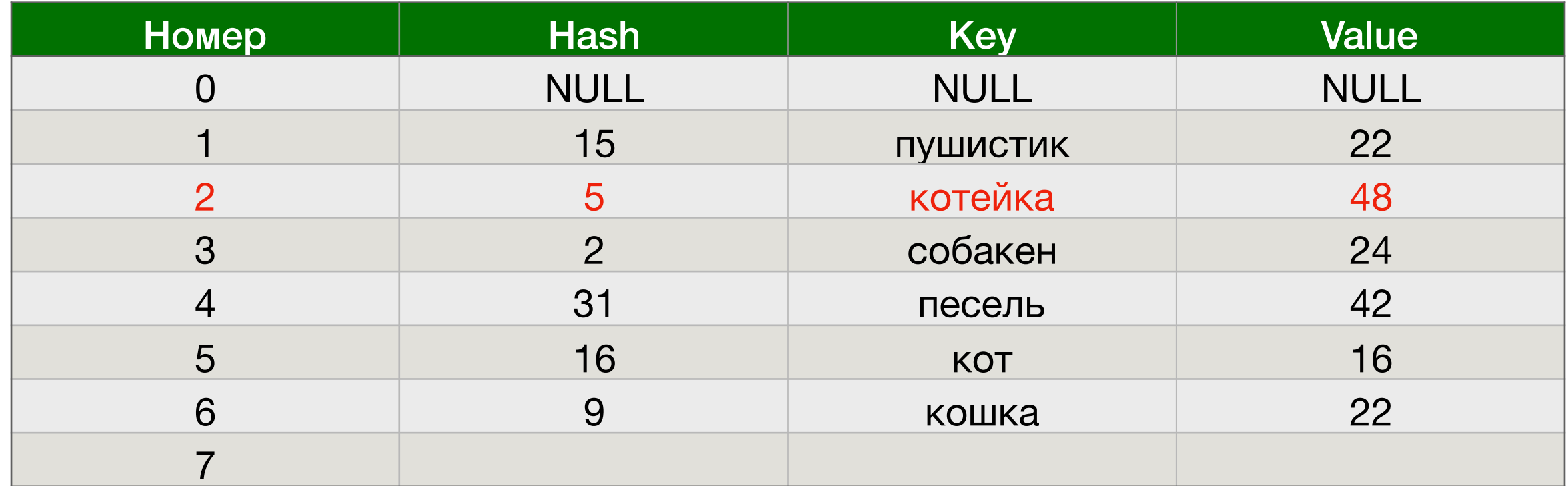

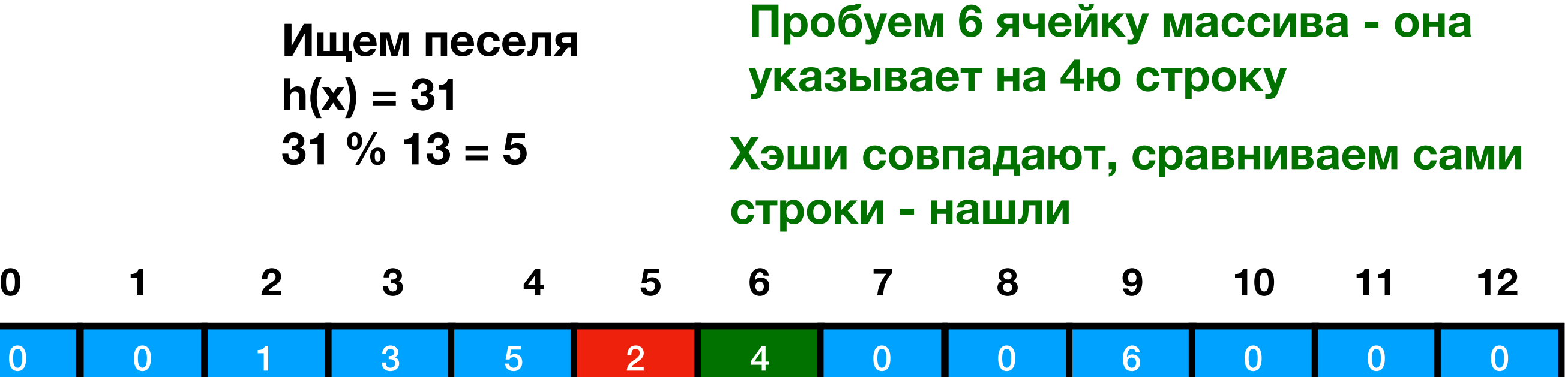

0

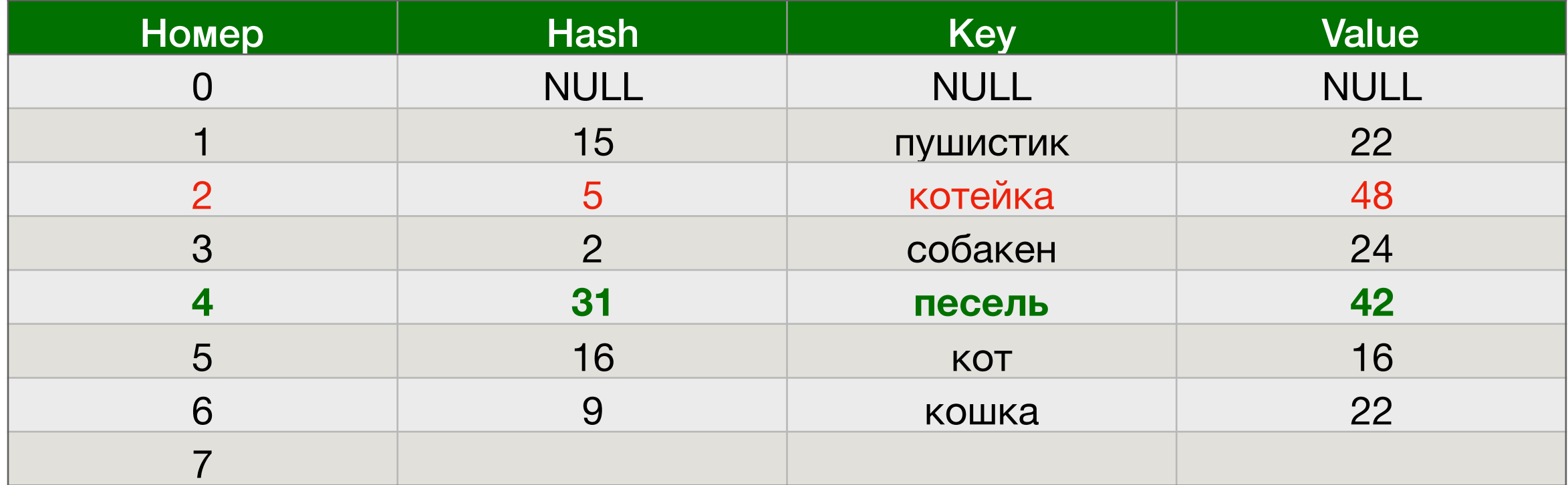

**Ищем барабан**  $h(x) = 28$ **28 % 13 = 2 Опробуем все ячейки в массиве с 2 по 7. На 7й наткнулись на NULL значения в массиве нет**

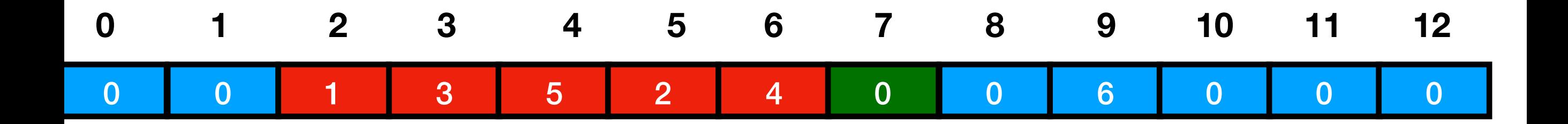

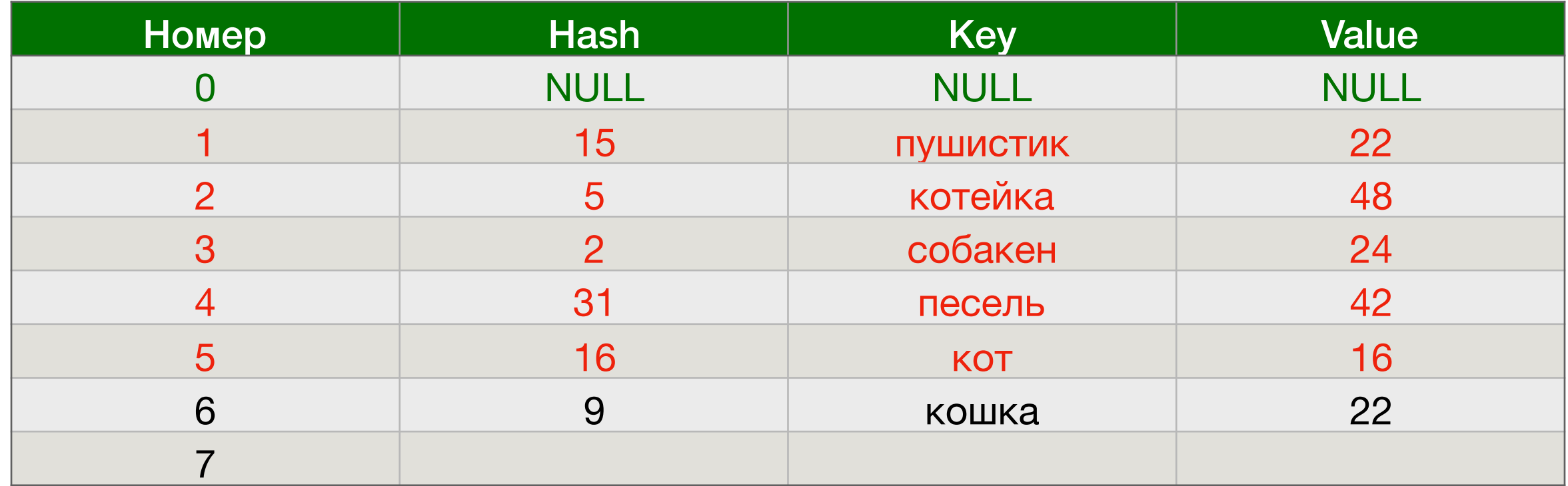

**Удаляем собакена. Сначала находим (умеем), потом в ячейке 3 пишем 0?**

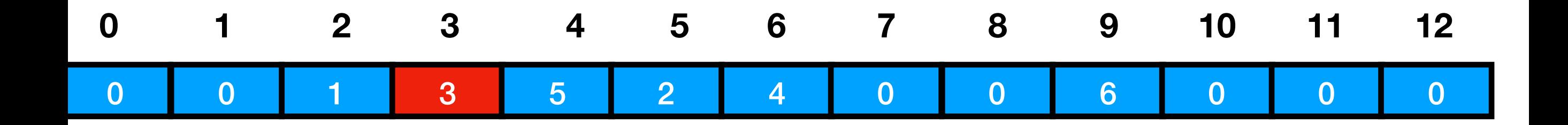

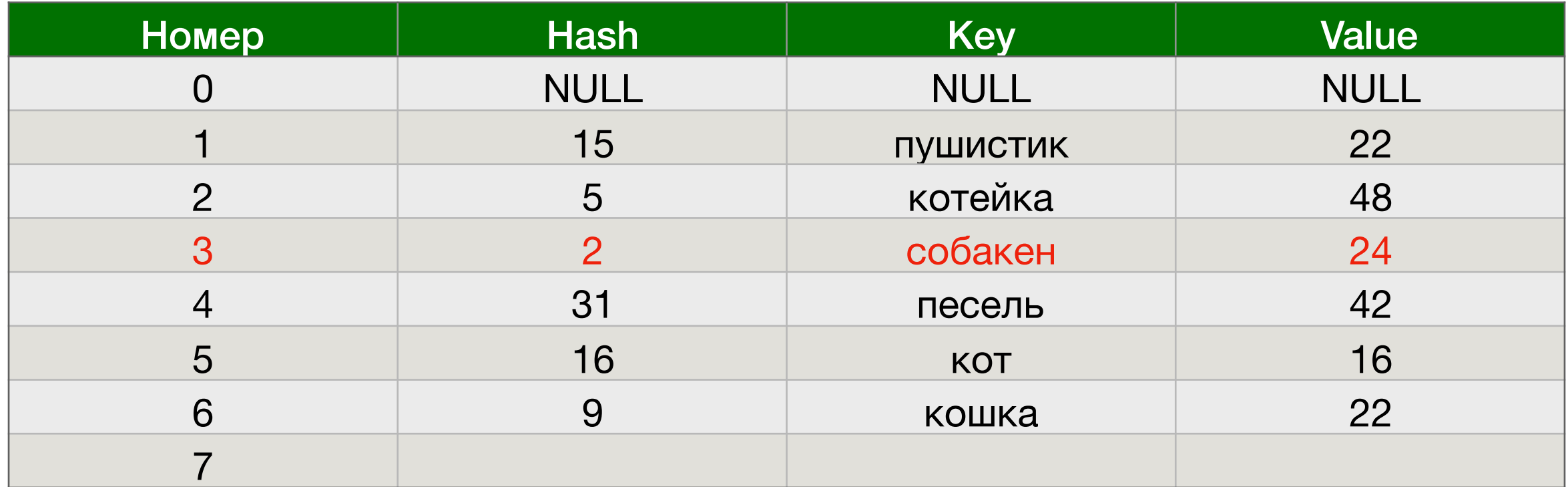

**Удаляем собакена. Сначала находим (умеем), потом в ячейке 3 пишем 0?**

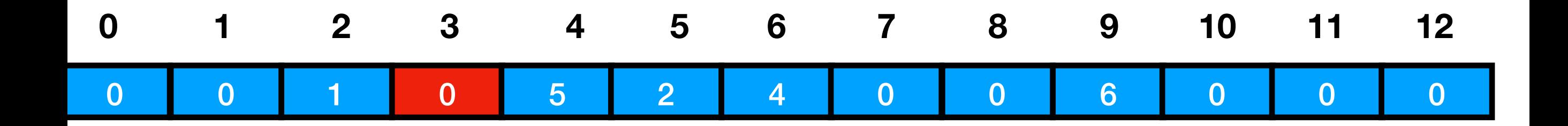

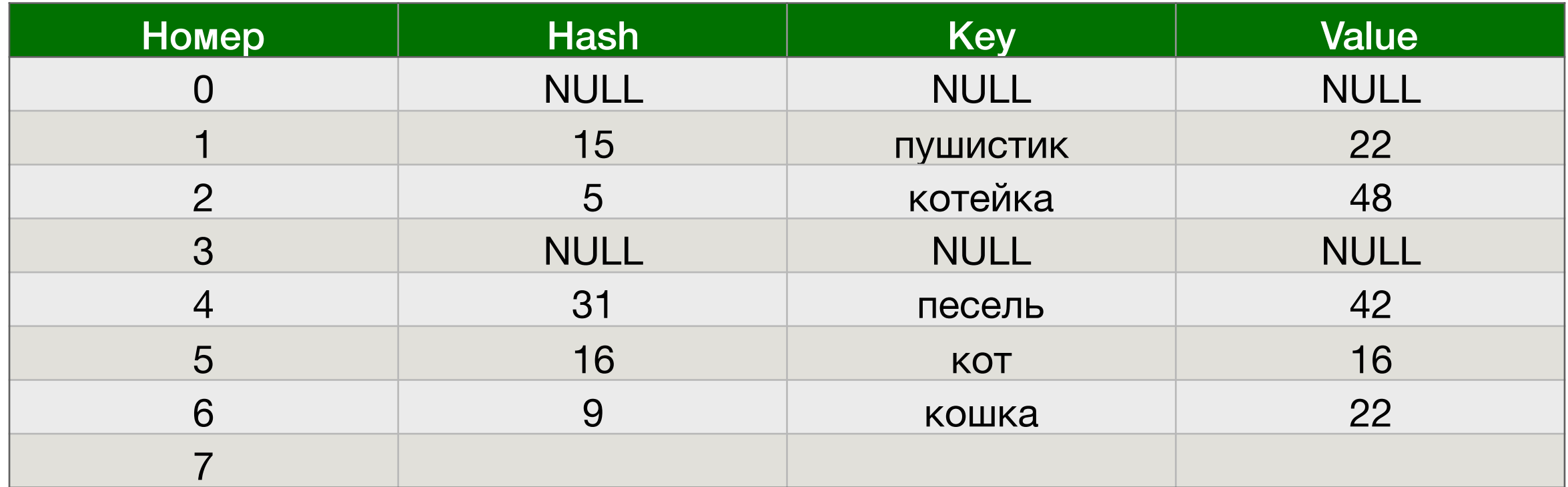

**Удаляем собакена. Сначала находим (умеем), потом в ячейке 3 пишем 0?**

**Нельзя! Иначе мы не найдем кота, когда будем искать**

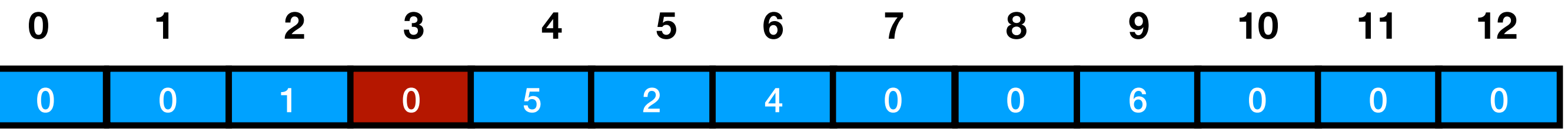

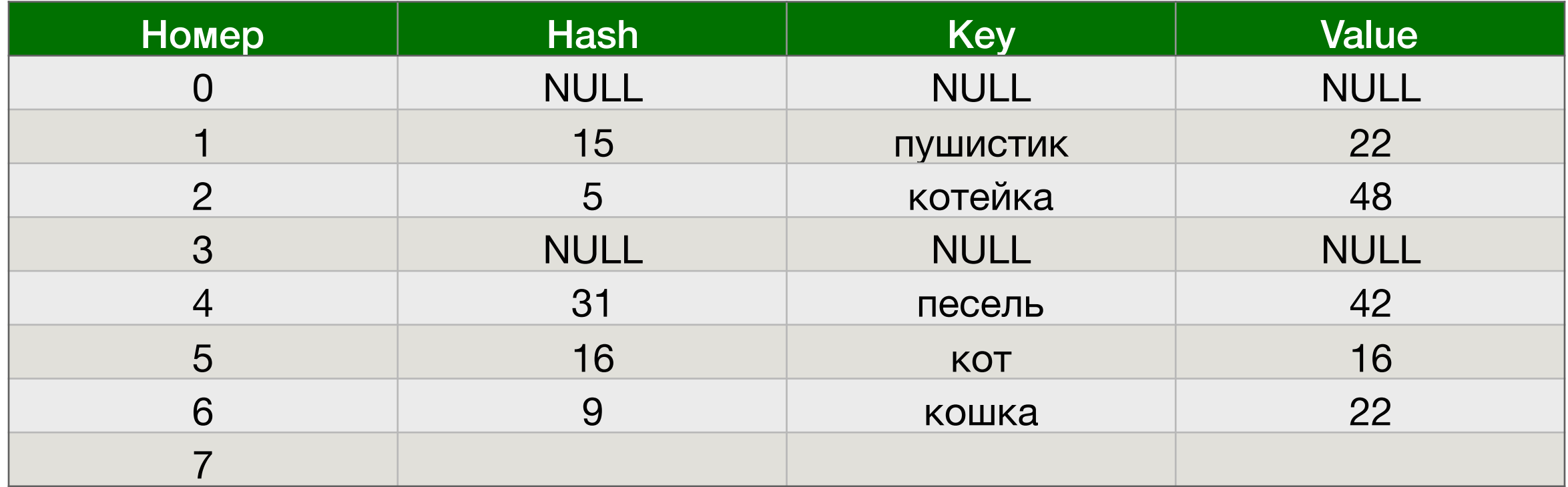

**Удаляем собакена.**

**Пишем в ячейке 3, к примеру, размер таблицы с записями (8). Этим мы показываем, что ячейка удалена. Когда-нибудь сможем удалить понастоящему?** 

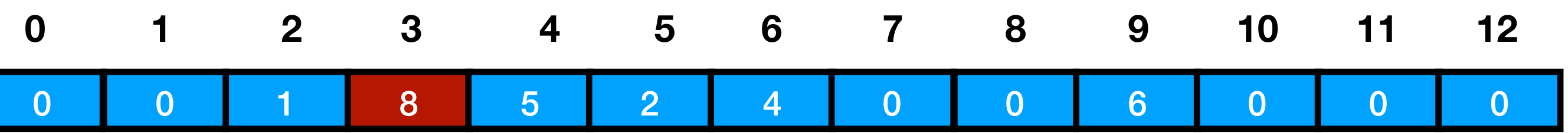

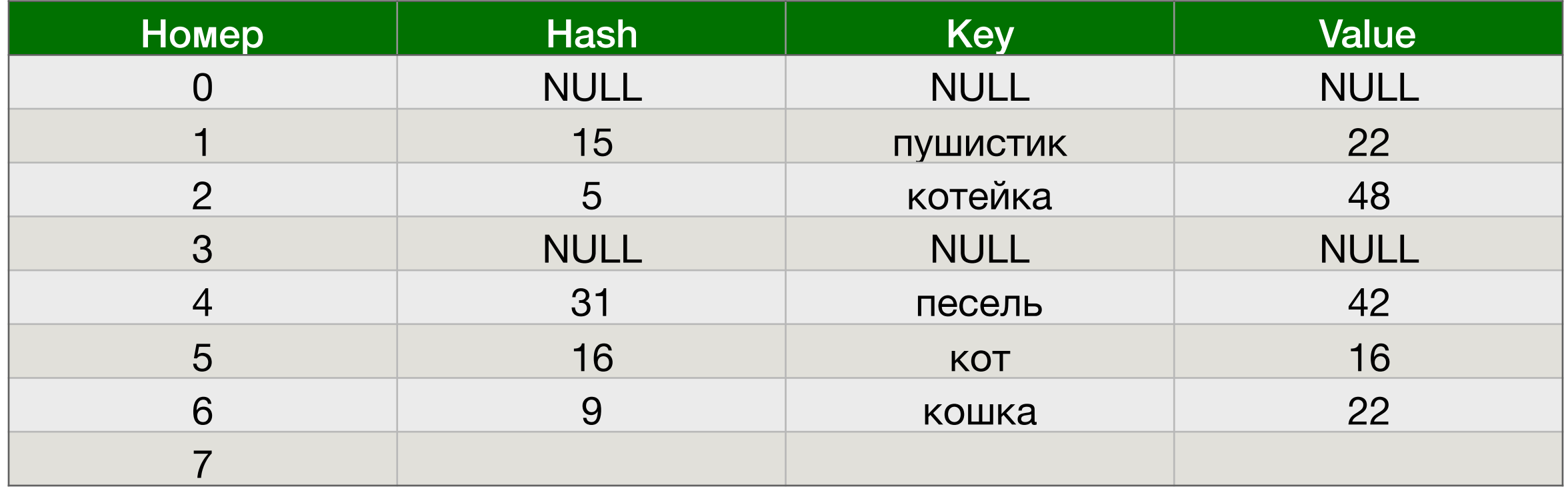

#### **Удаляем собакена.**

**Пишем в ячейке 3, к примеру, 11 = размер таблицы с записями (8) + номер строки (3). Этим мы показываем, что ячейка удалена. Удаляем по-настоящему если операцией добавления наткнулись на эту ячейку. Или когда увеличиваем размер хэш-таблицы**

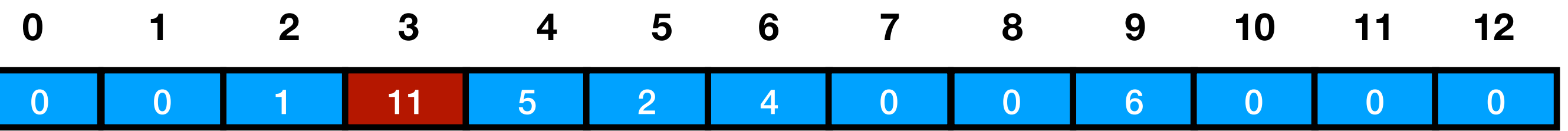

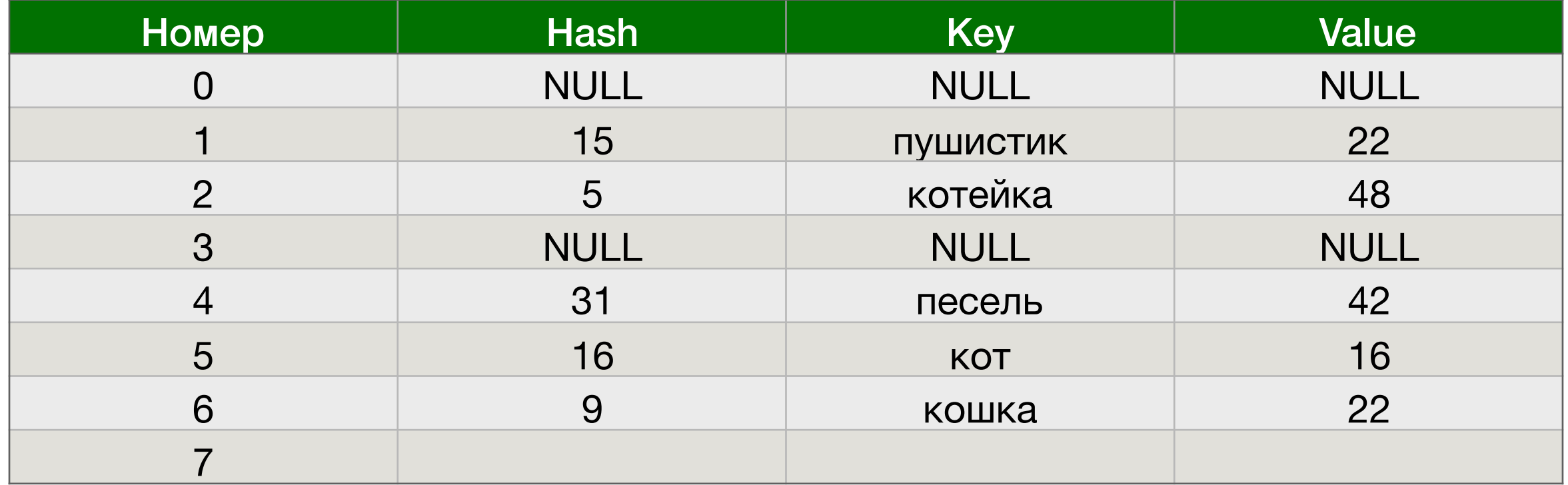

# Время работы вставки

**Точно понятно, что зависит от заполненности хэш-таблицы (части с массивом). Пусть размер таблицы - N. Пусть заполнено доля равная alpha. Сколько в среднем будем искать, куда запись новое вставляемое значение?** 

**- вероятность, что случайно взятая ячейка непустая**

*α*<sup>2</sup> **- вероятность, что две ячейки подряд непустые**

**Число испытаний до первой удачи (p = 1 - alpha) - геометрическое распределение**

**…**

1  $1 - \alpha$ **- столько в среднем попробуем ячеек**

# Время работы вставки

1  $\frac{1 - \alpha}{\alpha}$ 

**- столько в среднем попробуем ячеек**

**Даже при заполненности таблицы наполовину - всего 2 ячейки. На 90% - 10.**

**Правда, мы предполагали независимость, но будем считать, что у нас очень хорошая хэш-функция**

**Аналогично для других операций**

$$
\frac{1}{1-\alpha} = O(\alpha)
$$

# Время работы

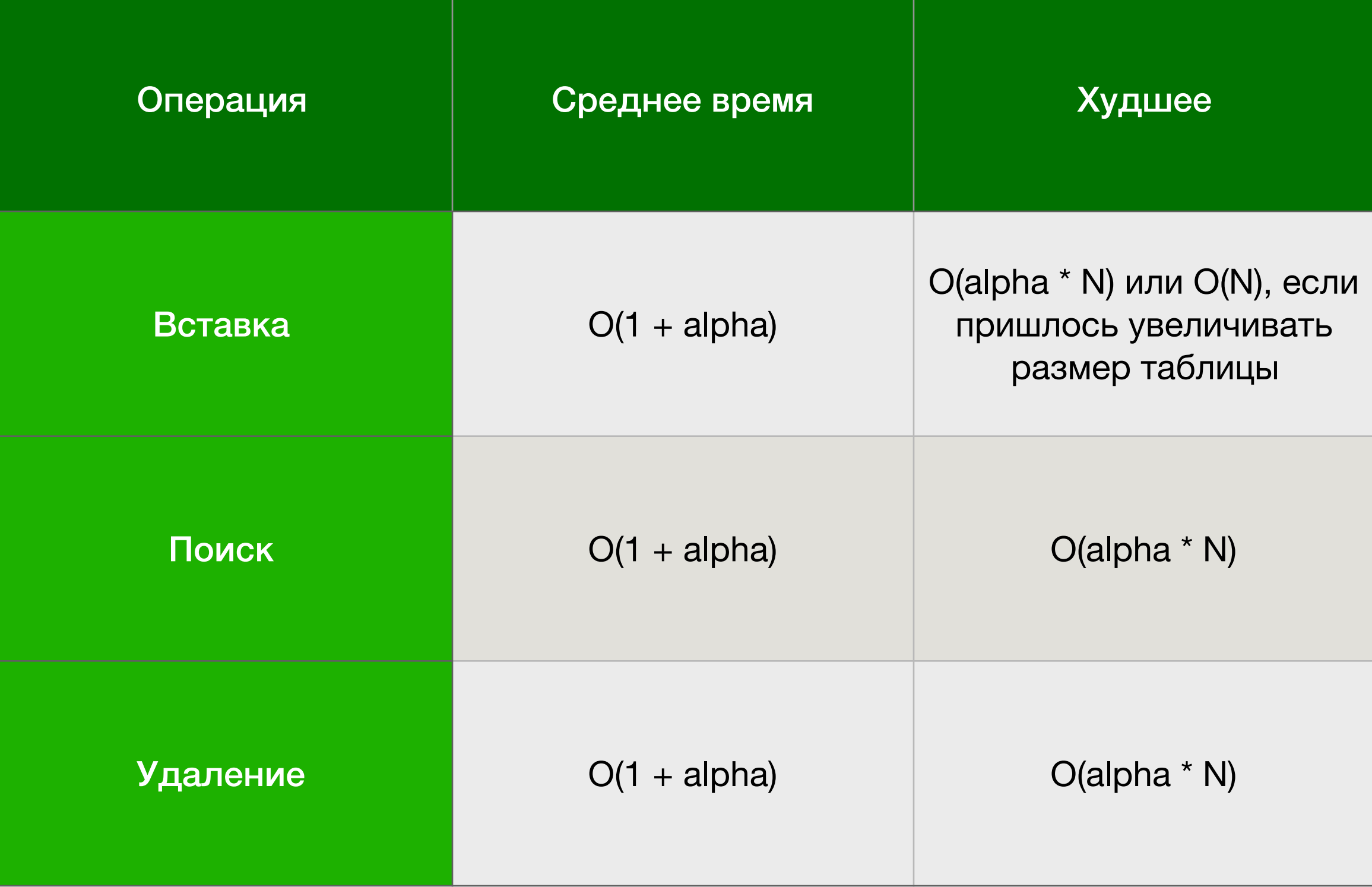

### Преимущества

- **1. Потребляет меньше памяти, чем метод цепочек**
- **2. Лежит в памяти линейно хорошо взаимодействует с кэшами**
- **3. Позволяет хранить порядок вставки ключей**

# Недостатки

**1. Плохо работает с удалением**